**Análisis de 25 procedencias de** *Pinus patula* **Schlect. et Cham para su categorización como fuente semillera en la provincia de Imbabura**

**Trabajo de grado presentado como requisito para optar por el Título de Ingeniero Forestal. AUTOR: GUIDO ARMANDO YÉPEZ SANDOVAL**

> **DIRECTOR: Ing. Edgar Vásquez MBA**

**INTRODUCCIÓN**

En el país se hace necesario la aplicación de criterios técnicos para crear y manejar fuentes semilleras que proporcionen al mercado nacional semillas de calidad genéticamente probadas, mismas que servirán para el establecimiento de sistemas agroforestales, plantaciones comerciales e industriales con la finalidad de preservar los bosques nativos e impulsar el desarrollo socio económico y ambiental del país, con miras a mejorar la calidad de vida de los ecuatorianos.

En el Ecuador la investigación forestal y la creación de nuevas fuentes semilleras está limitada a pocas investigaciones de algunas empresas forestales y ONG'S como Fundación Forestal Juan Manuel Durini, ACOSA, Ecociencia, Jatun Sacha, y algunas Universidades que tienen Escuelas de Ingeniería Forestal, de tal manera que se torna indispensable continuar con este proyecto mismo que permitirá a futuro contar con una fuente semillera que proporcione a los usuarios, semillas de calidad que cumplan con las normas de calidad que garanticen el éxito de los planes de forestación, reforestación, sistemas agroforestales, entre otros.

### **PROBLEMA**

Uno de las principales limitaciones en el campo forestal es que no se cuenta con rodales o fuentes semilleras certificadas, debido a la inexistencia de un proceso permanente y sistematizado de monitoreo de ensayos existentes que den información confiable a los actores del sector forestal ecuatoriano con la que se puedan tomar decisiones acertadas.

# **JUSTIFICACIÓN**

Este proyecto pretende determinar las mejores procedencias de *Pinus patula,* para obtener un rodal de calidad intrínseca y así convertirse en una fuente semillera certificada de la especie en el país, a fin de proporcionar al mercado material genético de calidad para programas de forestación y reforestación.

De esta manera se pretende a futuro obtener plantaciones forestales de alta productividad, resistentes a plagas y enfermedades, ya que se sabe de antemano que la semilla empleada, proveniente de rodales certificados es un factor que influye considerablemente en el éxito de una masa forestal.

## **OBJETIVOS**

#### **Objetivo general**

Identificar las mejores procedencias de *Pinus patula* para ser calificadas como fuente semillera.

#### **Objetivos específicos:**

- Calificar las procedencias mediante las variables dasométricas y forma con el propósito de determinar una fuente semillera.
- Evaluar la probable fuente semillera.
- Determinar los costos de mantenimiento durante el periodo de investigación.

# **HIPÓTESIS**

• **Ho:** No existen diferencias significativas en el crecimiento entre las procedencias de *Pinus patula* investigadas.

• **Ha:** Existen diferencias significativas en el crecimiento al menos en una o varias procedencias.

# **MATERIALES Y MÉTODOS**

Este estudio de investigación es la continuación del Proyecto de Mejoramiento Genético Forestal en la República del Ecuador (PMGF) ejecutado por el Ex INEFAN.

En esta fase de investigación (quinta etapa periodo 2010- 2011) se analizó los incrementos alcanzados en un periodo de 12 meses tiempo que duró la investigación, desde los 12,5 a los 13,5 años de edad del rodal

### **CARACTERÍSTICAS DEL ENSAYO**

- El rodal donde se realizó la investigación tiene una extensión de 1,94 Ha con las siguientes dimensiones 231x84 m, está plantado siguiendo las curvas de nivel, con un espaciamiento de 3x3 m, sobre un terreno de textura arenosa, con una topografía que va de suave a ondulado.
- Cuenta con 44 bloques y/o repeticiones. La unidad experimental o parcela está representada por un individuo por procedencia, con un total de 327 árboles.

# **DESCRIPCIÓN DEL SITIO DE INVESTIGACIÓN**

#### Localización del área de estudio:

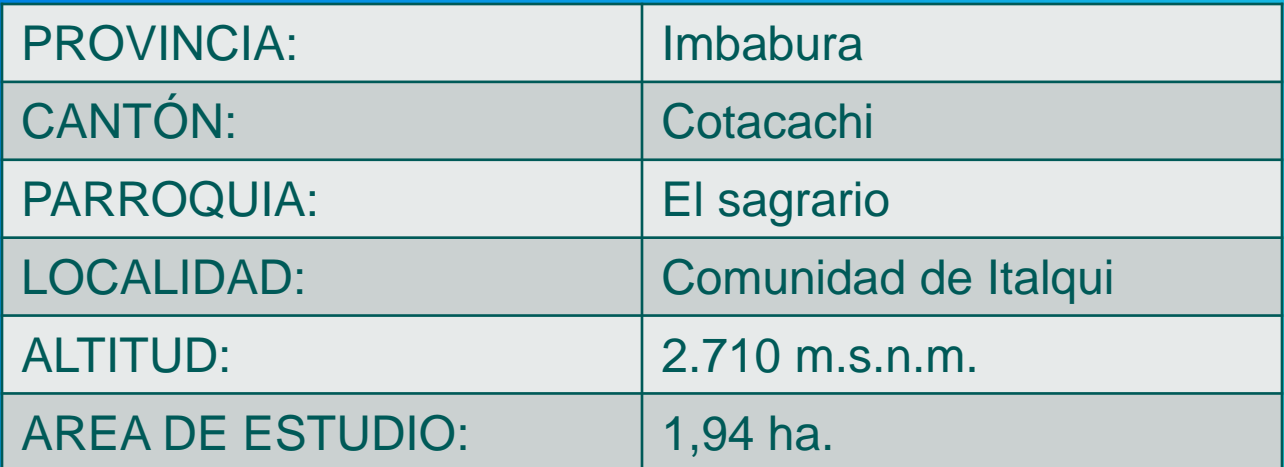

#### Localización geográfica del área de estudio:

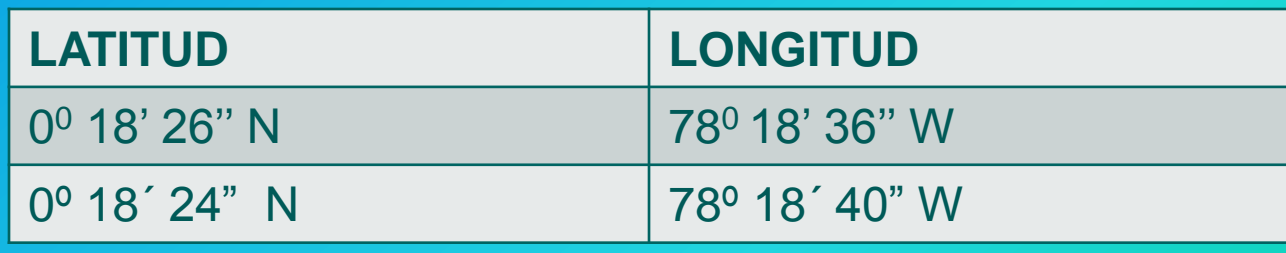

# **DATOS CLIMÁTICOS**

#### **PRECIPITACIÓN MEDIA ANUAL:**

1.356mm. No existe ningún mes ecológicamente seco, siendo los de menor precipitación Julio y Agosto.

#### **TEMPERATURA:**

Media 10,5 °C (Mín 8 °C Máx 13 °C)

**CLASIFICACIÓN ECOLÓGICA:** 

bosque muy húmedo- Montano (bmh-M) (Cañadas)

# **MATERIALES Y EQUIPOS**

#### **Materiales y equipos de campo**

- Cámara Fotográfica
- Cinta diamétrica.
- Cinta métrica
- Cinta de marcaje
- Cuerda
- Hipsómetro
- Libreta de campo
- Pintura
- Placas

**Equipos y Materiales de oficina**

- Computador
- Impresora
- Papel
- Materiales de escritorio. **Materiales de laboratorio**
- Desinfectante para el sustrato (Vitavax y formol)
- Fundas
- Desinfectante para semillas (Vitavax)
- Regadera
- Semillas de *Pinus patula*

#### **Procedencias de** *Pinus patula.*

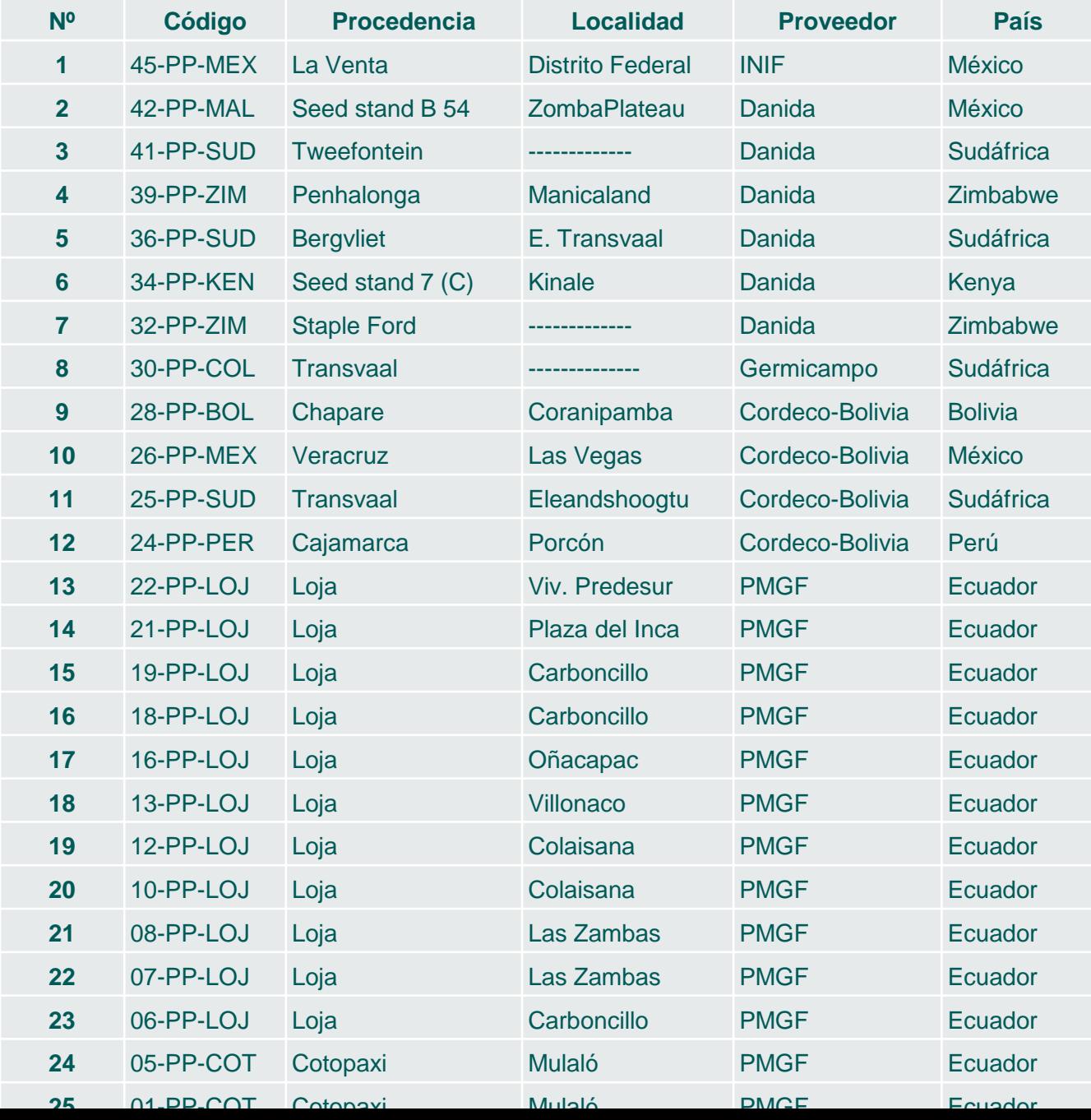

# **ETAPAS DE INVESTIGACIÓN**

- Identificación y re delimitación de los bloques.
- Medición de variables: se efectuó en cada tratamiento y/o individuo del ensayo. Se realizó una medición al inicio de esta fase de investigación, luego se efectuó mediciones cada cuatro meses durante un año calendario.
- Implementación del ensayo de progenie.
- Tabulación de los datos, y procesamiento estadístico.
- Análisis de varianza (ADEVA) y pruebas de medias si el caso lo amerita.
- Determinación de costos de manejo del sitio durante los 13 meses de actividades en el campo.

### **VARIABLES EN ESTUDIO**

**Ensayo de procedencias Italqui**

**Sobrevivencia** 

**DAP** 

Altura total

Altura de fuste

Altura de copa

Diámetro de copa

Rectitud de fuste

Ataque de plagas y/o enfermedades

### **ENSAYO DE PROGENIE**

- Para la recopilación de los datos en el ensayo de progenie se trabajó con semillas de 25 procedencias. Cada procedencia contó con 4 observaciones, cada observación estuvo formada por 10 repeticiones, con un total de 1000 individuos.
- Para la obtención de semillas se recolectó al azar 12 frutos de cada una de las procedencias y de diferentes árboles en estudio, a las cuales se enfundó y etiqueto para evitar confusiones. Las semillas se seleccionaron bajo los criterios de tamaño; escogiendo aquellas semillas de mayor corpulencia, también se aplicó la prueba de flotabilidad eliminando así aquellas semillas muertas e infértiles.

Previo a la siembra se preparó un sustrato constituido de la siguiente manera: tierra negra de páramo con 40%, tierra del sitio 30%, arena 20% y cascarilla de arroz 10%.

Una vez obtenido el sustrato se procedió a desinfectar con una solución de formol y vitavax, el mismo que con la ayuda de una bomba de mochila se aplicó a cada una de las fundas y luego se cubrió con un plástico por el lapso de dos días. A continuación se llevó a cabo la siembra la misma que consistió en colocar una semilla en cada una de las fundas.

### **VARIABLES EN ESTUDIO**

**Ensayo de progenie**

Porcentaje de germinación

Porcentaje de sobrevivencia

Altura de plántula

Diámetro basal

Estado fitosanitario

### **TOMA DE DATOS DE VARIABLES PARA EL ENSAYO DE PROCEDENCIAS**

- Diámetro a la altura del pecho (DAP).
- Altura total (H).
- Altura de fuste (Hf).
- Altura de copa (Hc) se determinó desde el primer verticilo completo hasta el ápice vegetativo  $Hc = H - Hf$ .
- El diámetro de copa (Dc) se midió con una cinta métrica, realizando dos mediciones de la proyección de la copa en sentidos opuestos y se calculó un diámetro promedio de la copa.

#### • Rectitud de fuste (Rf)

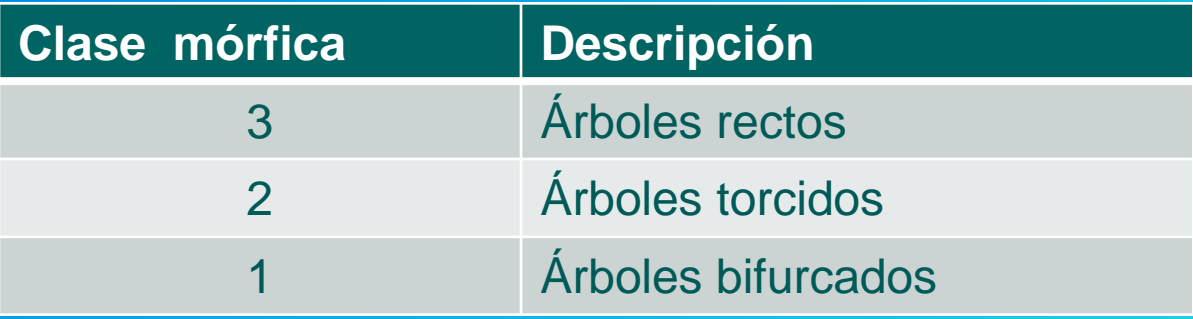

#### • Estado fitosanitario

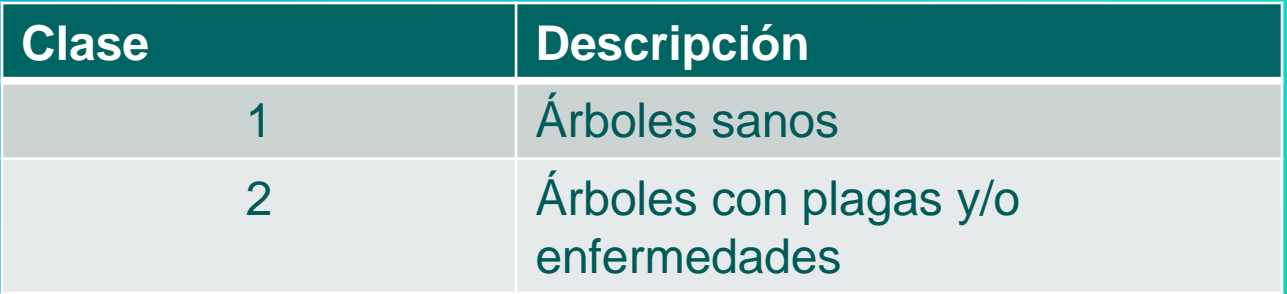

### **TOMA DE DATOS DE LAS VARIABLES EN EL ENSAYO DE PROGENIE**

#### • Porcentaje de germinación.

% de Germinación =

Número de semillas germinadas Número de semillas sembradas

#### • Sobrevivencia.

% de sobrevivencia = Número de semillas germinadas - Número de plántulas muertas x 100

Número de semillas sembradas

x 100

### **TOMA DE DATOS DE LAS VARIABLES EN EL ENSAYO DE PROGENIE**

- Diámetro basal
- Altura de la plántula
- Estado fitosanitario

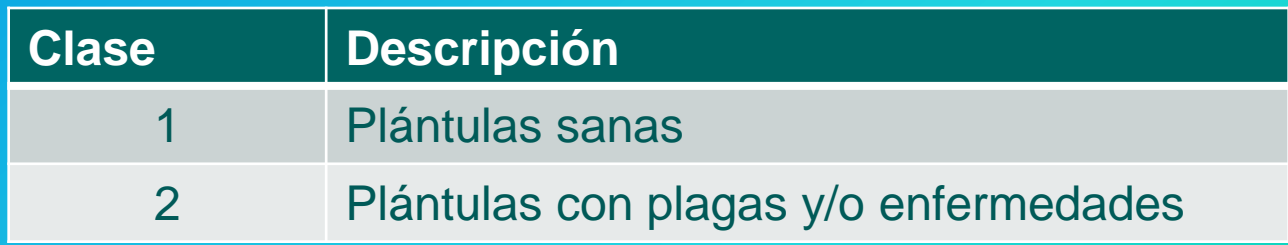

ANÁLISIS DE LA INFORMACIÓN ENSAYO DE ITALQUI

Se mantiene el diseño originalmente usado por Mullo y Sandoval (2005) que fue bloques al azar (DCA); con 44 bloques y/o repeticiones. La unidad experimental o parcela está representada por un individuo por procedencia, con un total de 327 árboles observados y analizados estadísticamente

### Análisis de varianza

El cálculo de los datos se lo realizó con la ayuda del programa estadístico INFOSTAT con el siguiente modelo estadístico:

### $X$ **i** $j = \mu + \tau i + \beta j + \epsilon i j$

#### Donde:

Xij = observación en particular  $\mu$  = media general  $\tau i$  = efecto de tratamientos  $\beta$ j = efecto de los bloques  $eij$  = error experimental

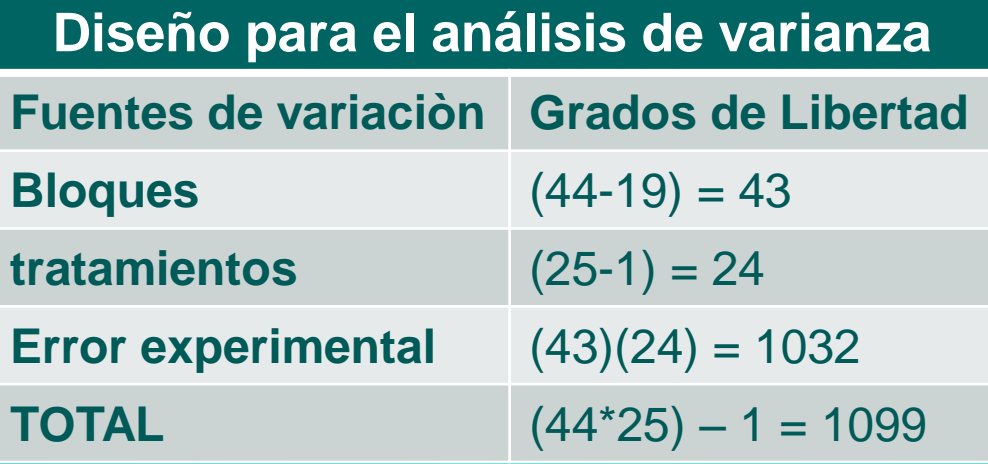

• Con el propósito de determinar las diferencias de medias entre los individuos de las diferentes procedencias se aplicó la prueba de rango múltiple Duncan al 95%. Esta prueba se aplicó a las siguientes variables:

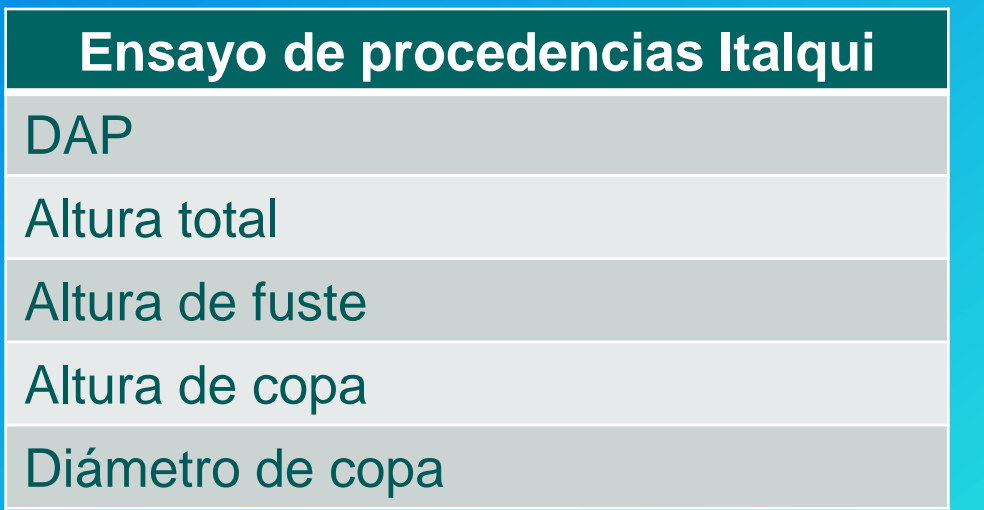

### **Análisis de correlación** •(DAP) – Altura total. •Altura de copa – Diámetro de copa.

#### **Análisis de regresión**

- De las procedencias cuya correlación fue significativa estadísticamente se aplicaron los modelos de regresión lineal a fin de determinar las curvas de crecimiento. Se procesaron los pares siguientes:
- (DAP) Altura total.
- Altura de copa Diámetro de copa.

# **ANÁLISIS DE LA INFORMACIÓN ENSAYO DE PROGENIE**

El cálculo de los datos se lo realizó con la ayuda del programa estadístico INFOSTAT con el siguiente modelo estadístico:

Modelo estadístico: (Diseño Irrestricto al Azar)

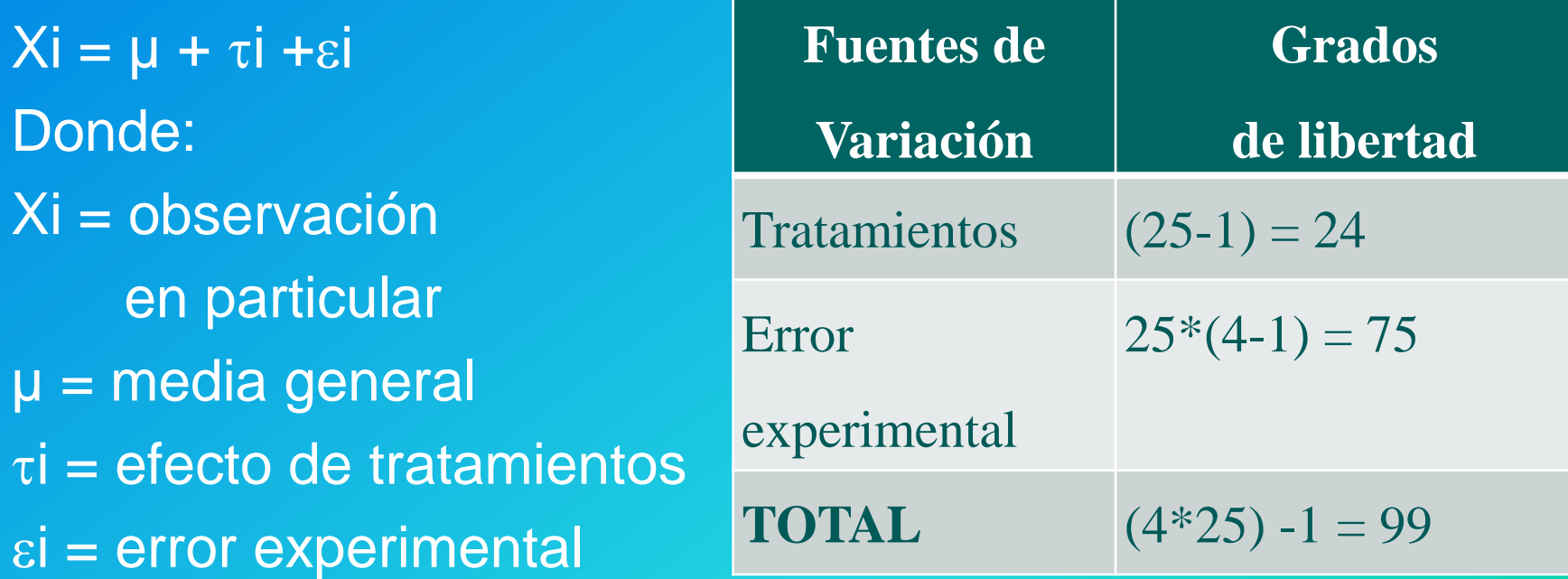

### **Prueba de rango múltiple**

Se empleó la prueba de Duncan al 95% de probabilidad estadística, con el propósito de determinar las diferencias de crecimiento entre las procedencias. Esta prueba se aplicó a la variable Altura total

# **COSTOS DE MANTENIMIENTO DEL ENSAYO**

Para este periodo de investigación se tomaron en cuenta los costos de una chapia mas el raleo inicial.

# **RESULTADOS Y DISCUSIÓN**

# **ANÁLISIS DE LAS VARIABLES "ITALQUI"**

**ANÁLISIS DE VARIANZA**

DIÁMETRO A LA ALTURA DE PECHO (DAP)

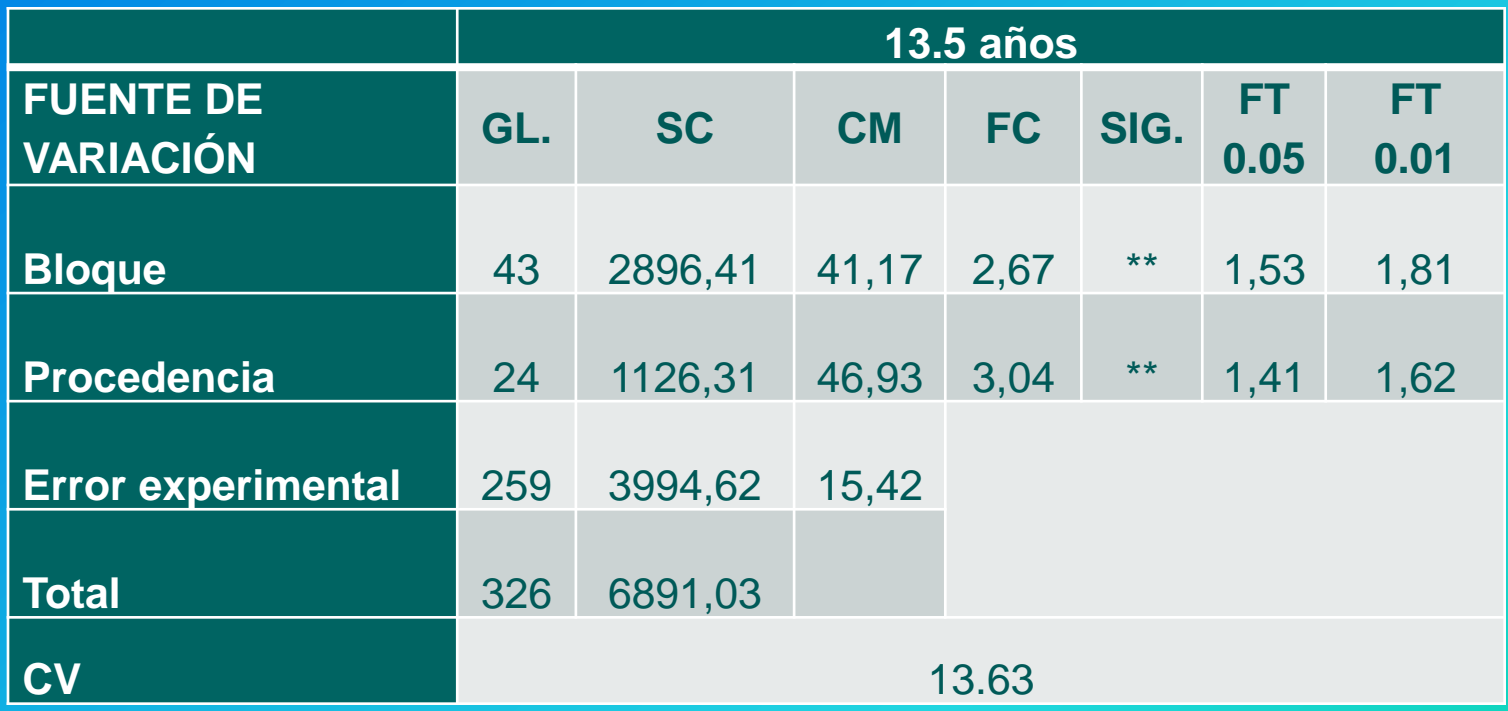

### **Prueba de medias de Duncan**

#### **Se determinó siete grupos**

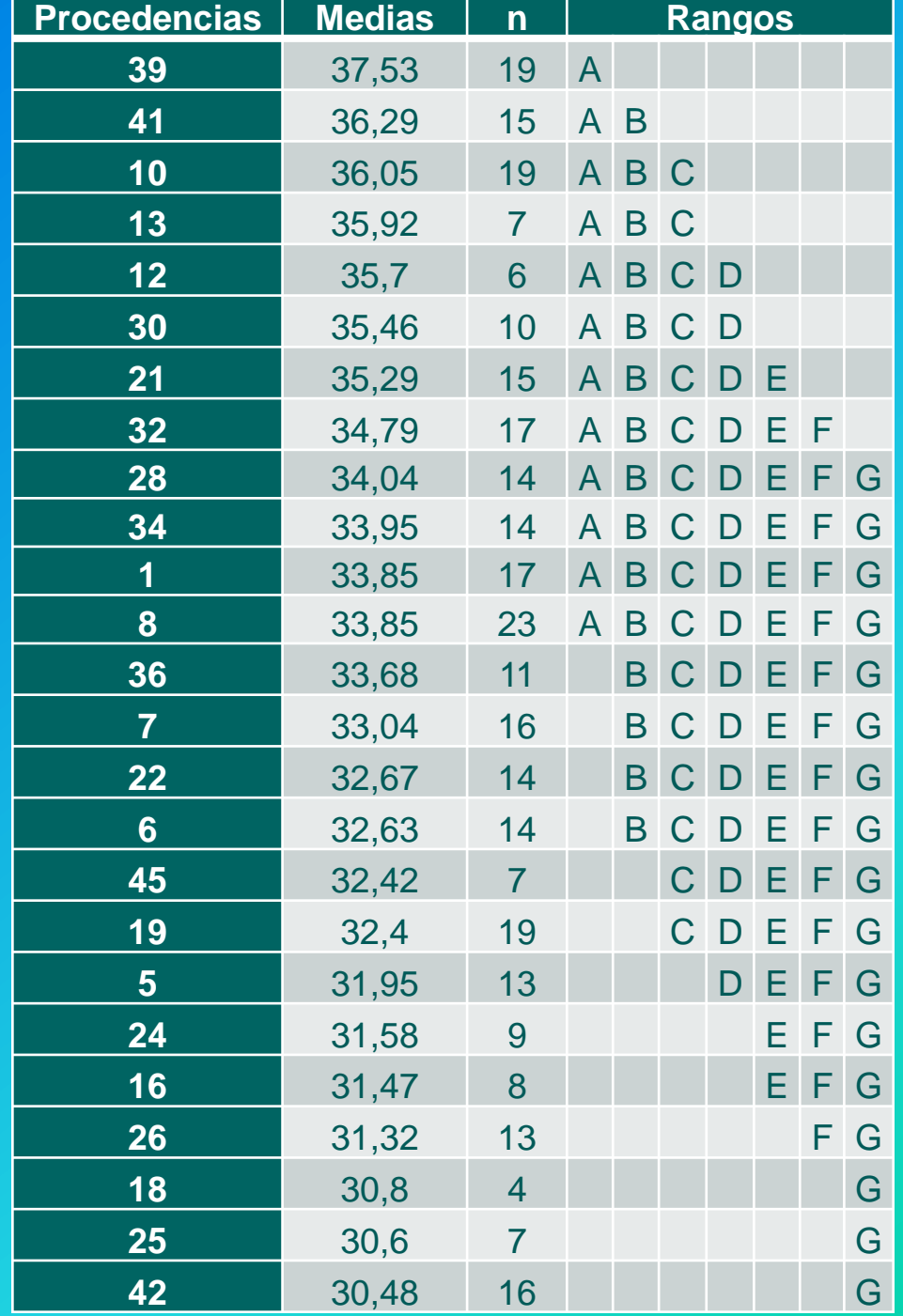

# **IMA de DAP para ensayos de**  *Pinus patula*

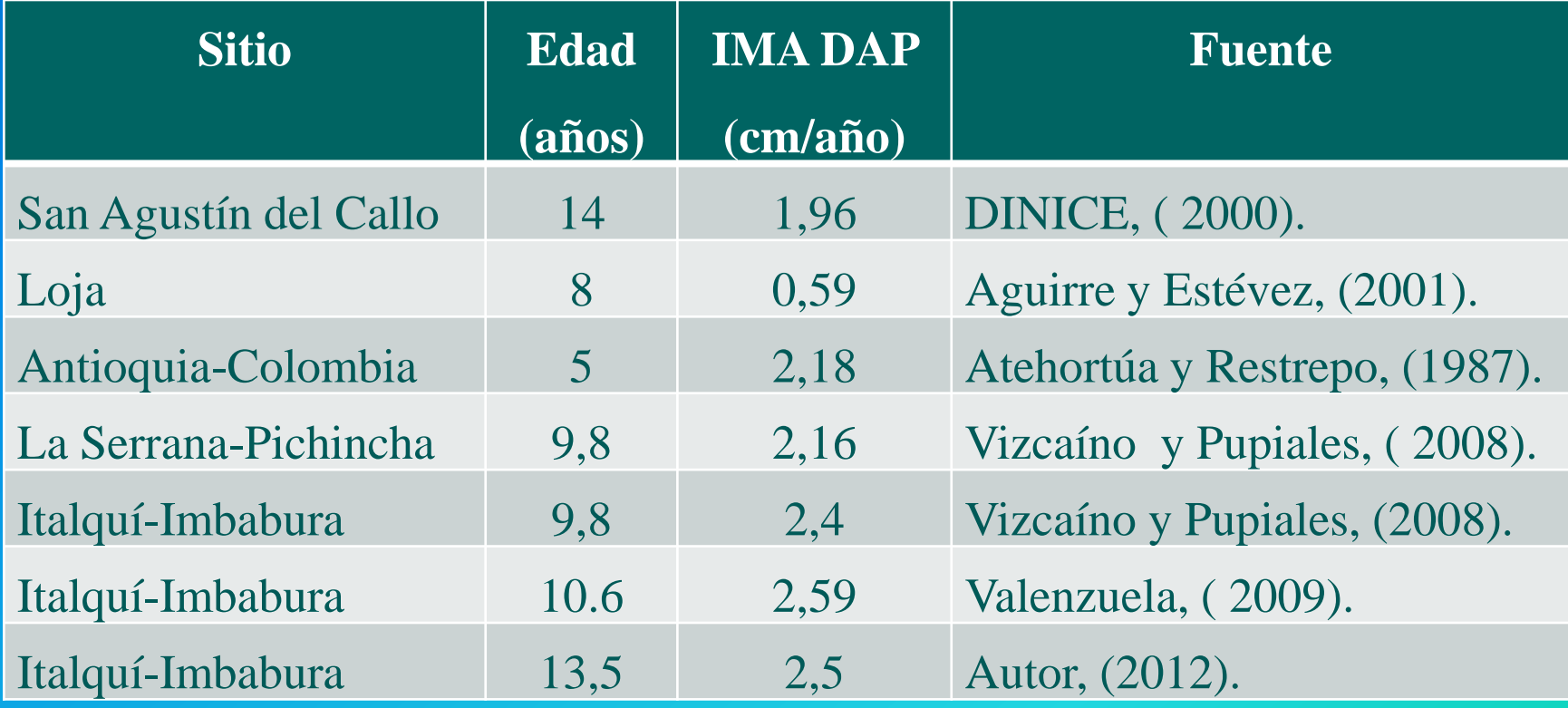

# **ALTURA TOTAL (H)**

#### **Análisis de varianza**

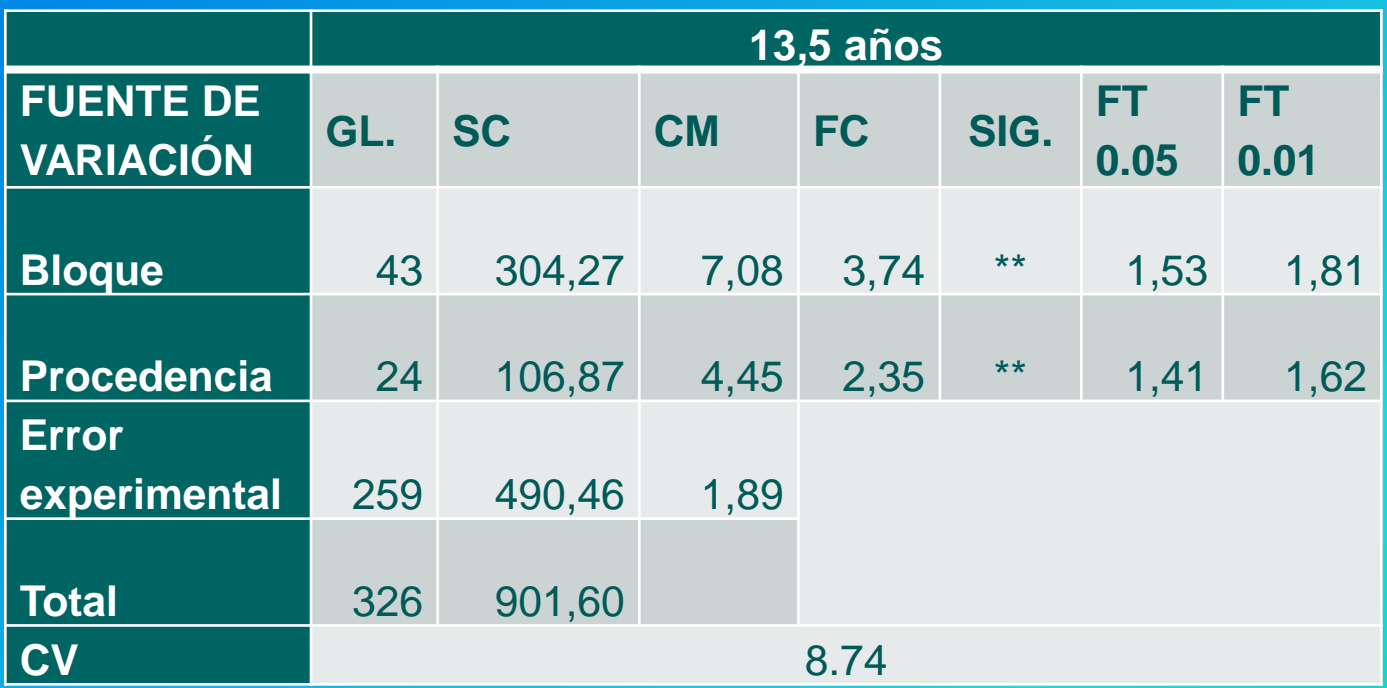
#### **Prueba de medias de Duncan**

Se determinó cuatro grupos

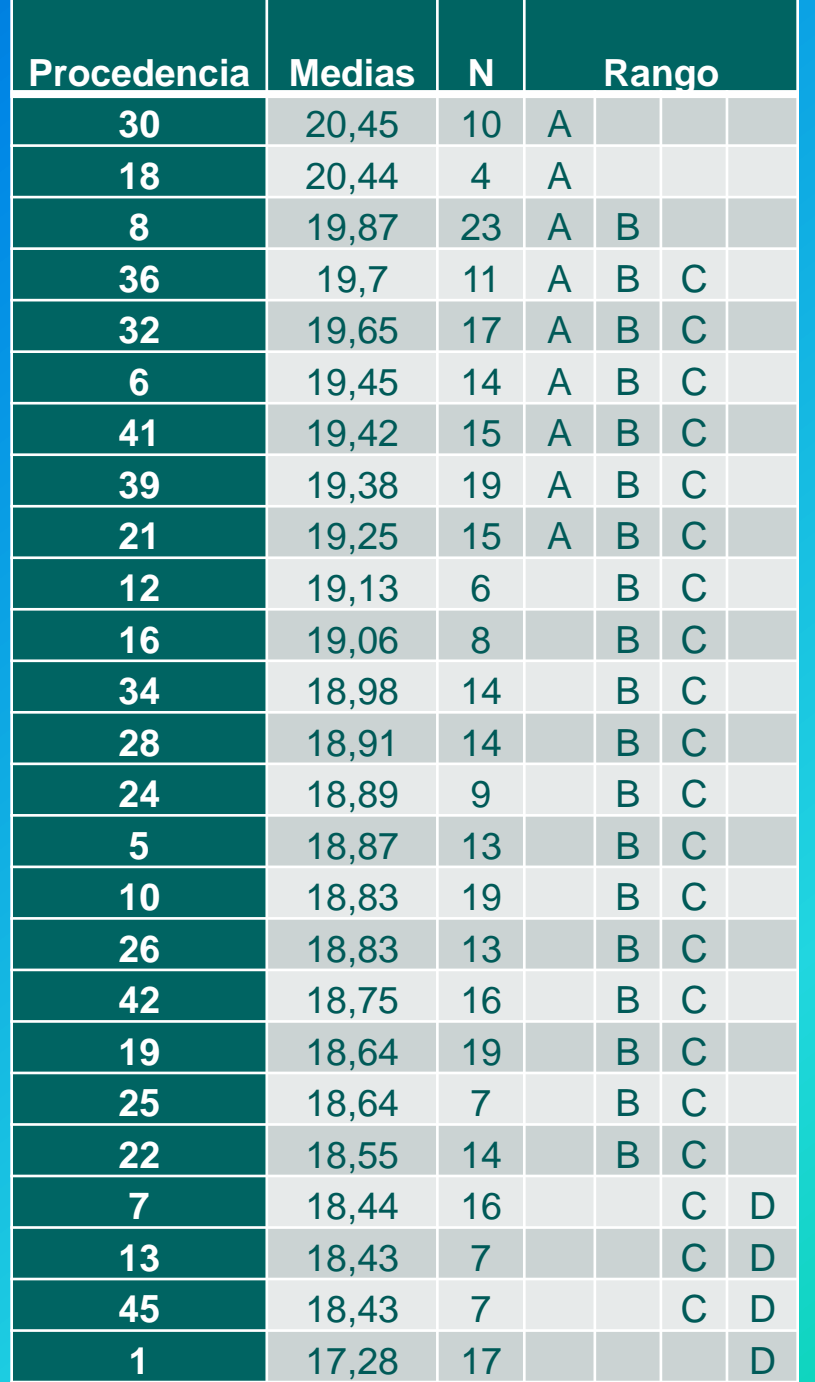

# **IMA de altura total para ensayos de** *Pinus patula*

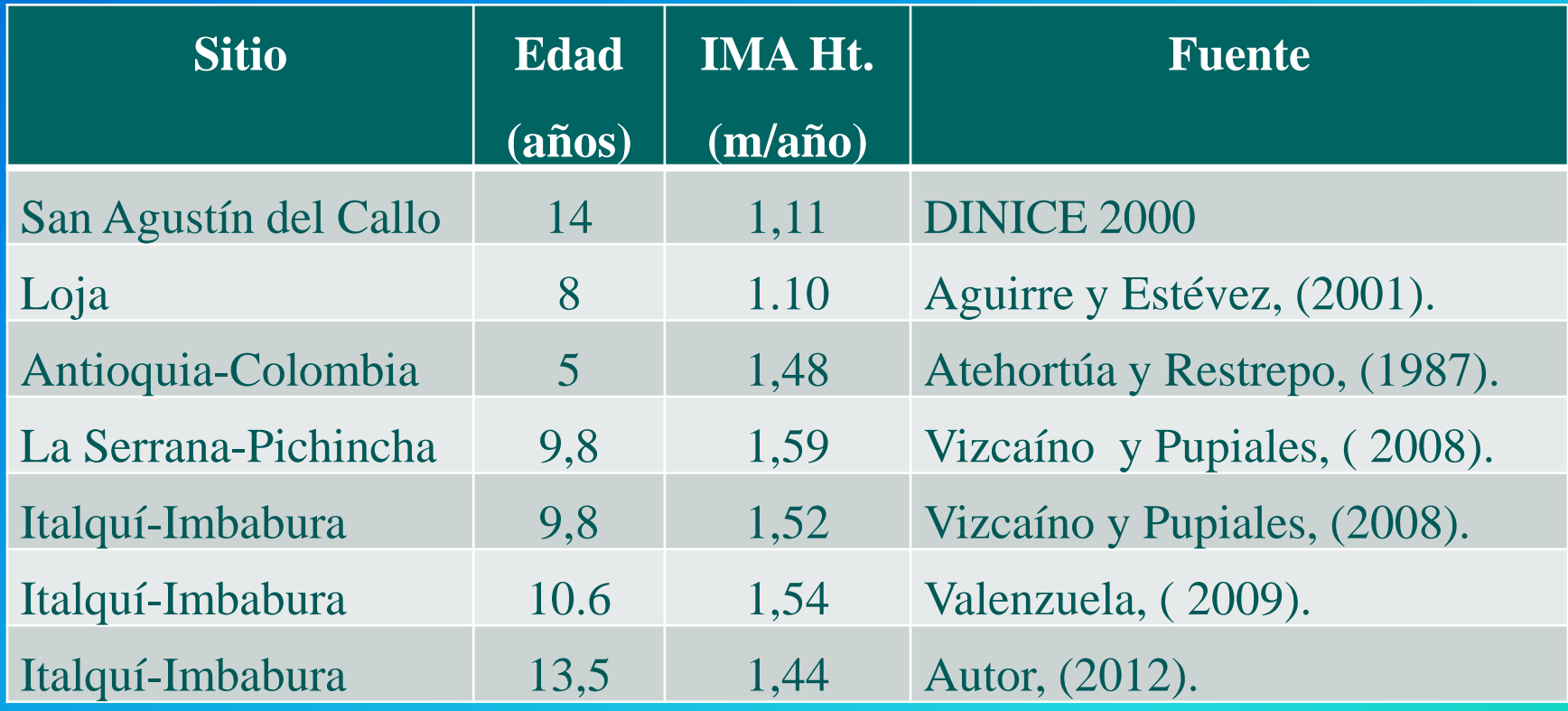

## **ALTURA DE FUSTE**

#### **Análisis de varianza**

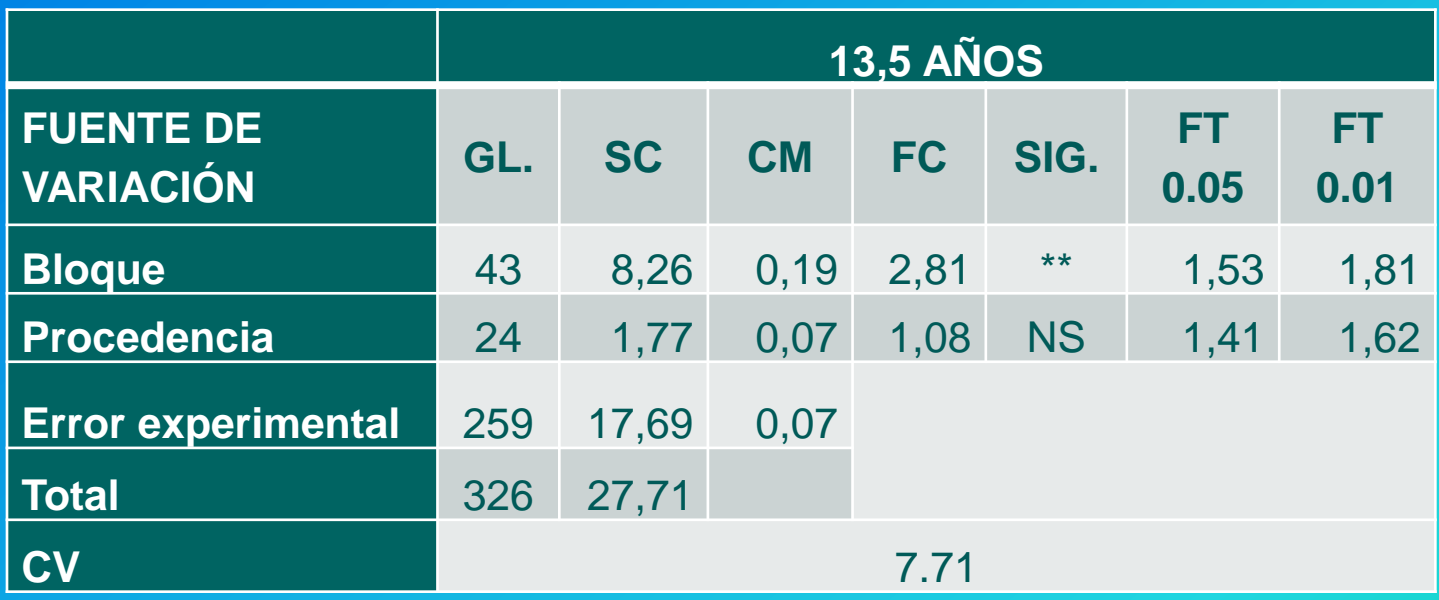

#### **Prueba de medias de Duncan**

### Se determinó cinco grupos

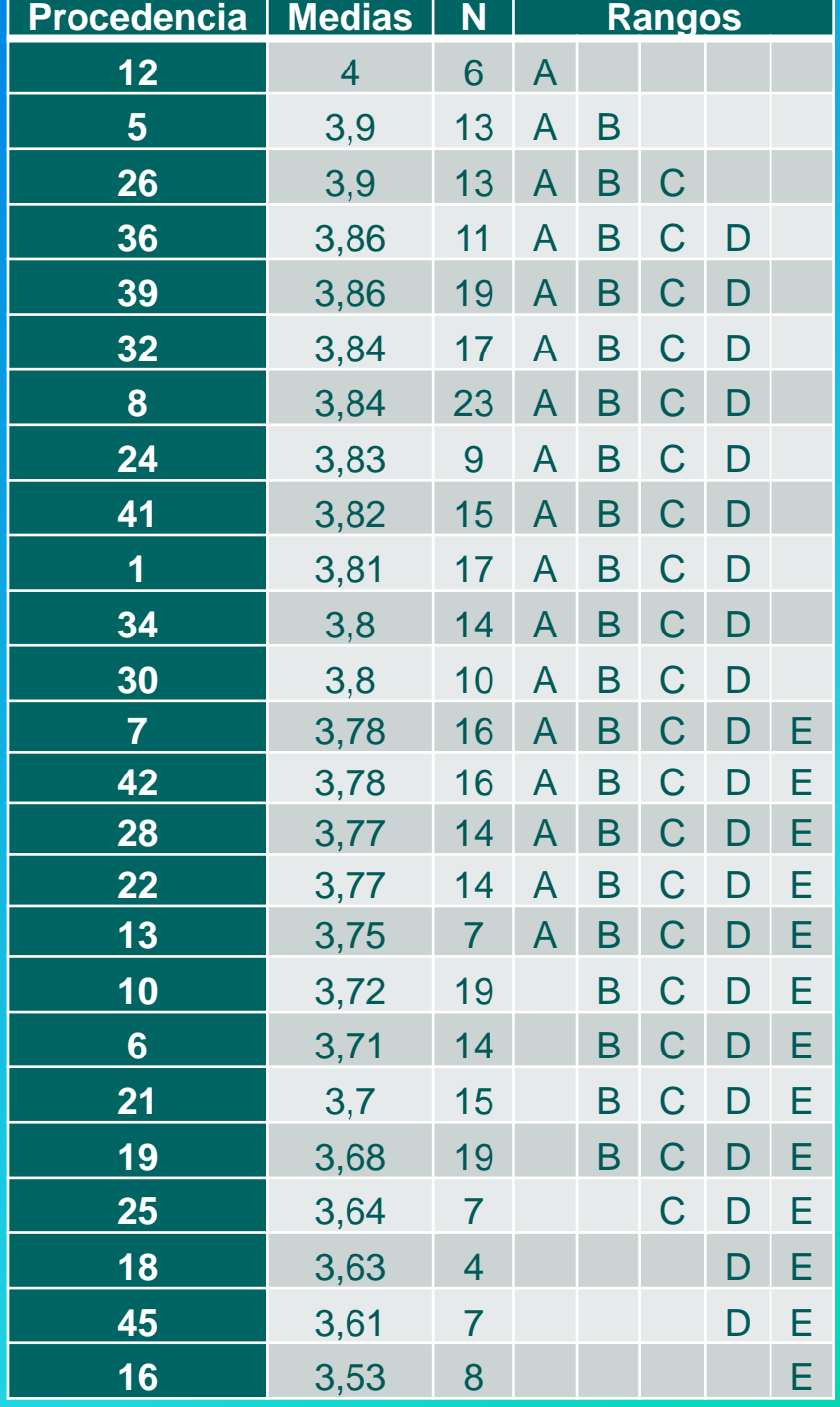

### **Rectitud de fuste**

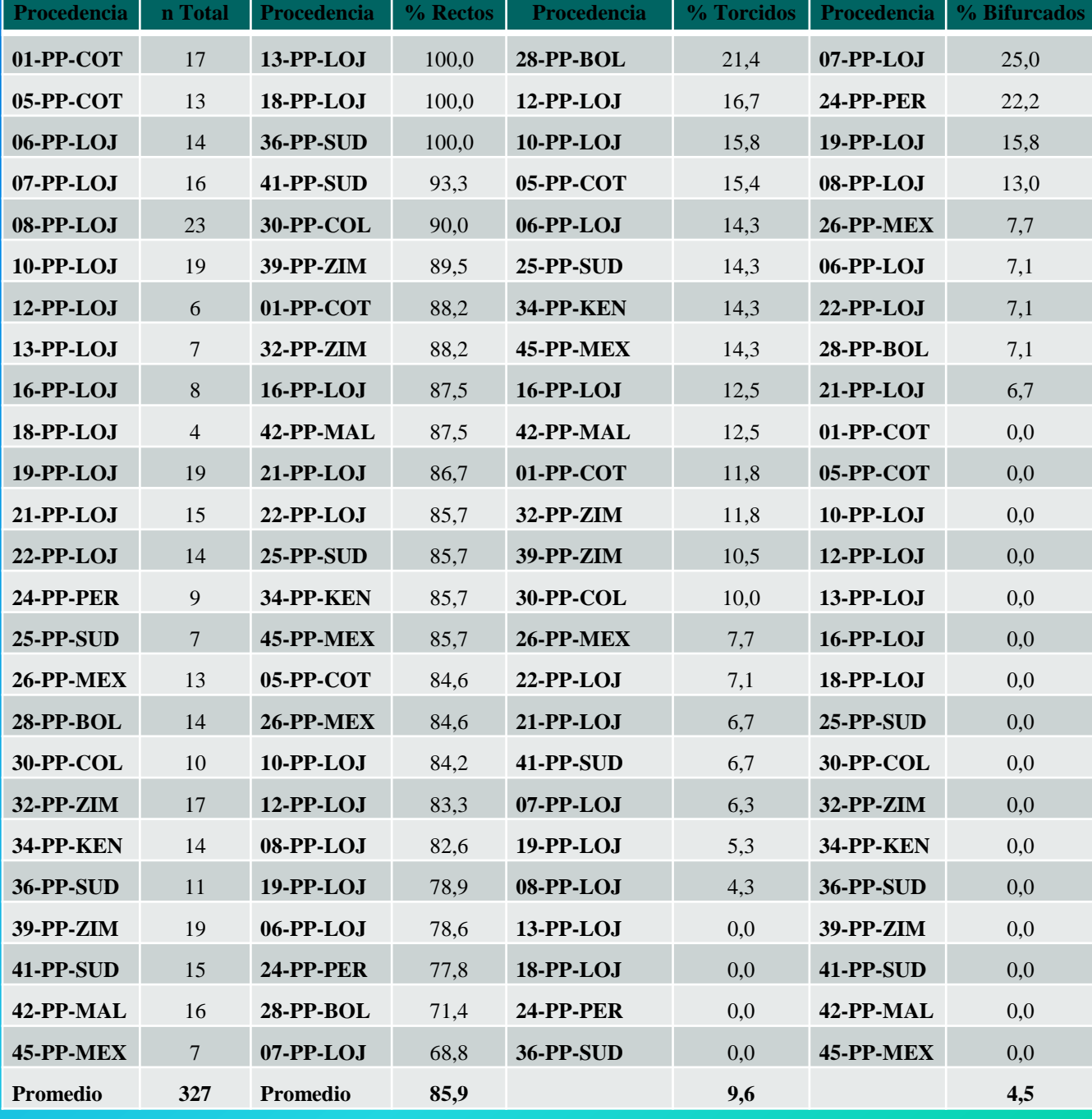

# **DIÁMETRO DE COPA**

#### **Análisis de varianza**

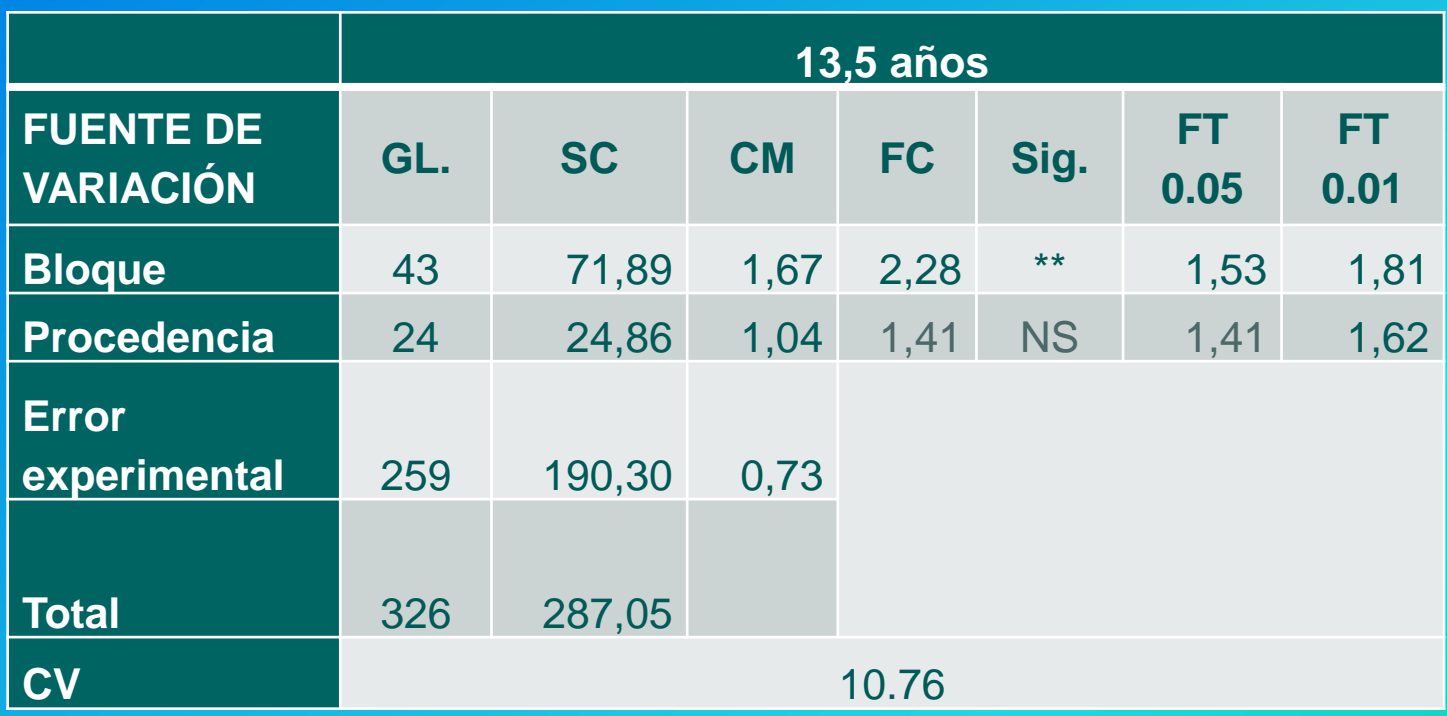

#### **Prueba de medias de Duncan**

### Se determinó cuatro grupos.

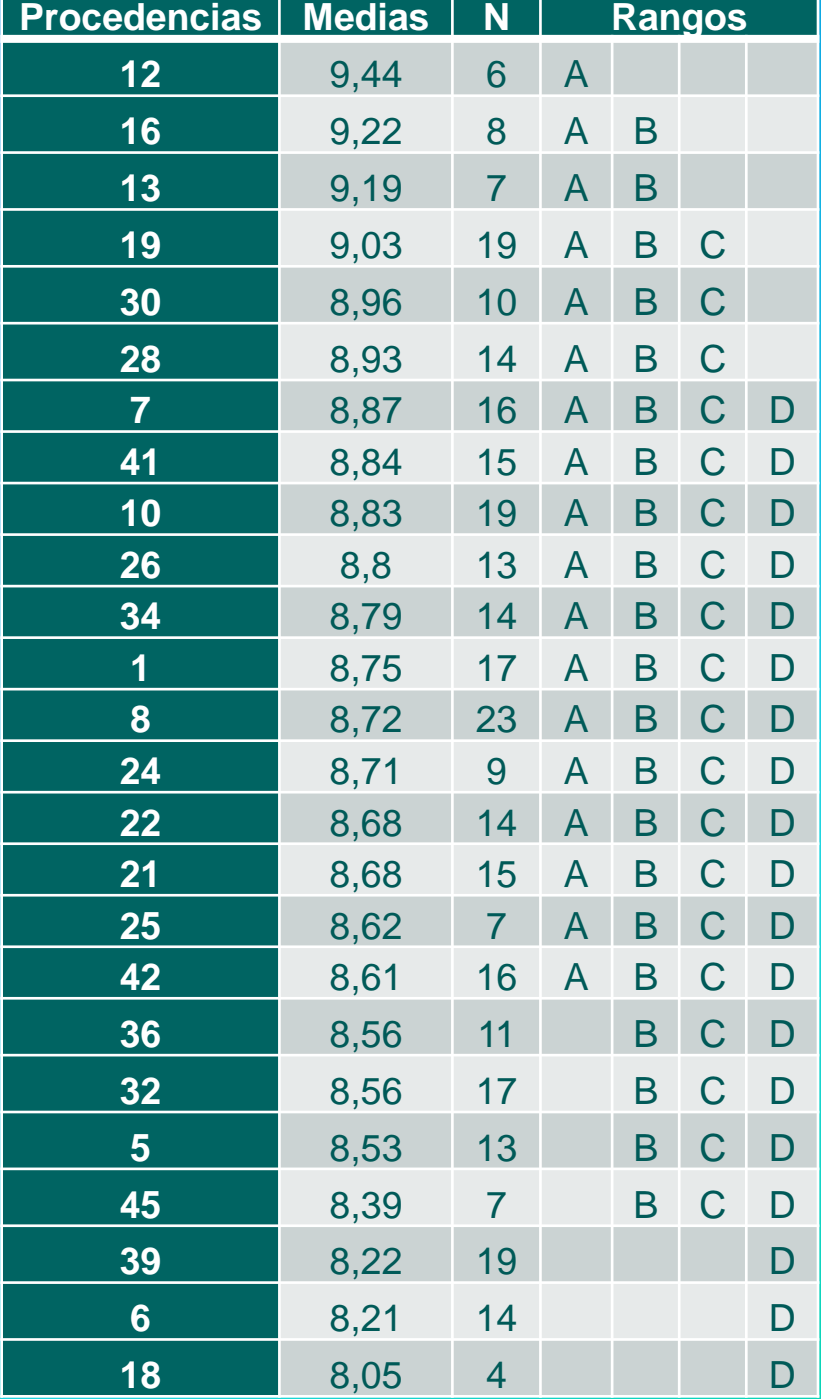

## **ALTURA DE COPA (Hc) Análisis de varianza**

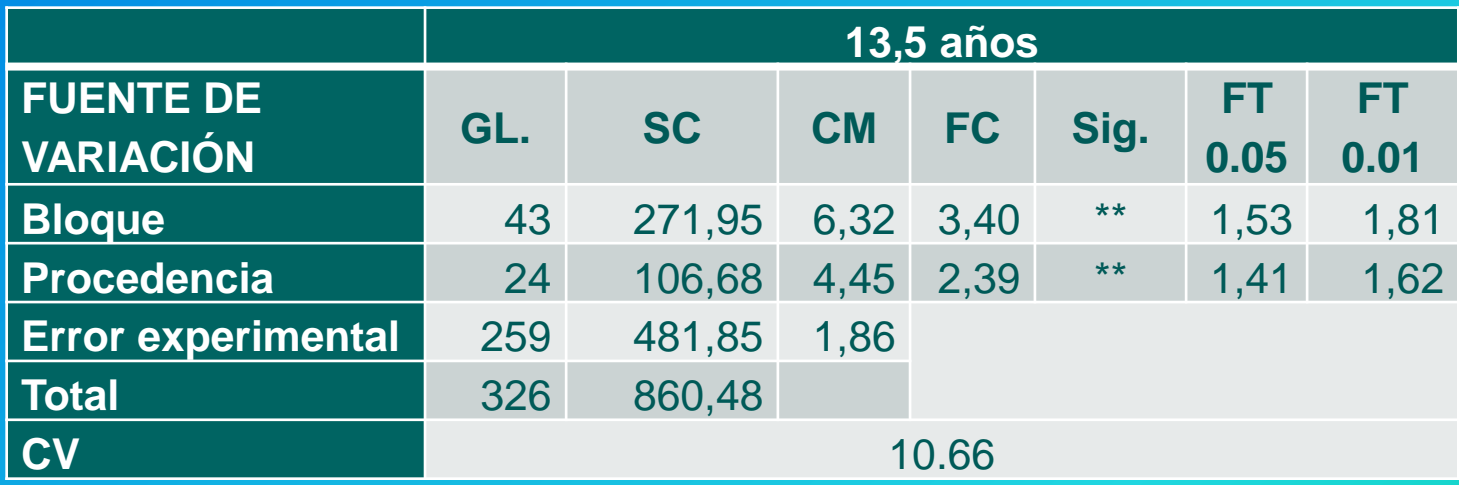

#### **Prueba de medias de Duncan**

#### Se determinó cuatro grupos

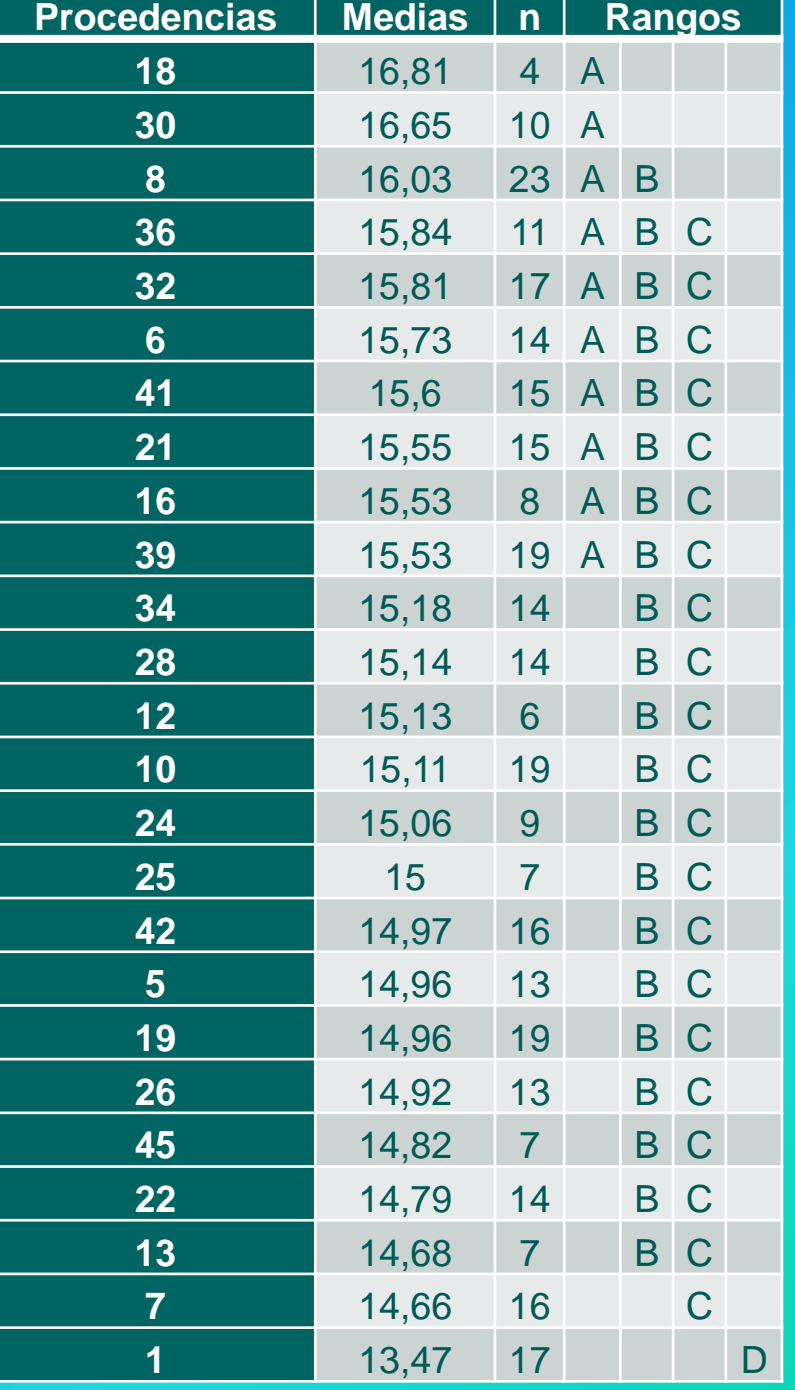

### **Ataque de plagas y enfermedades**

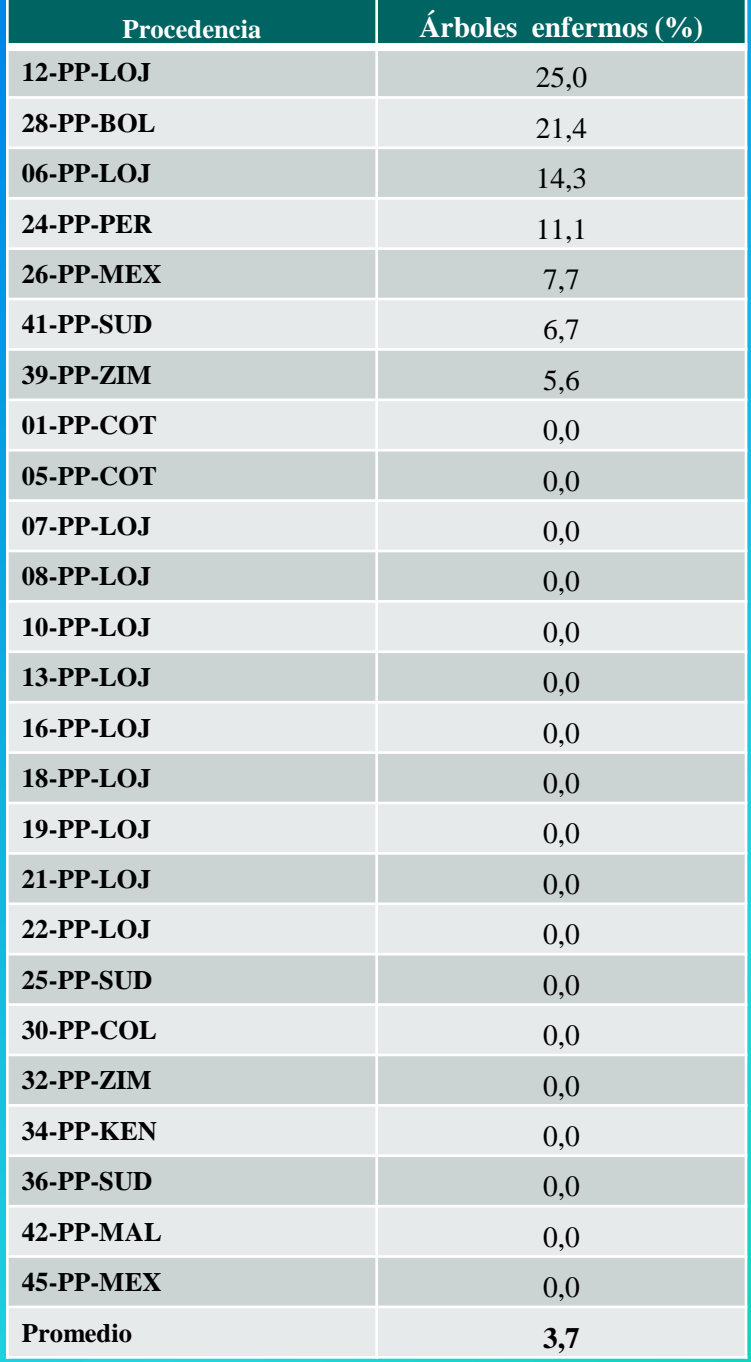

**Análisis de correlación diámetro a la altura del pechoaltura total** 

A los 13, 5 años de edad se determinó que todas las procedencias presentan asociación altamente significativa entre las variables analizadas.

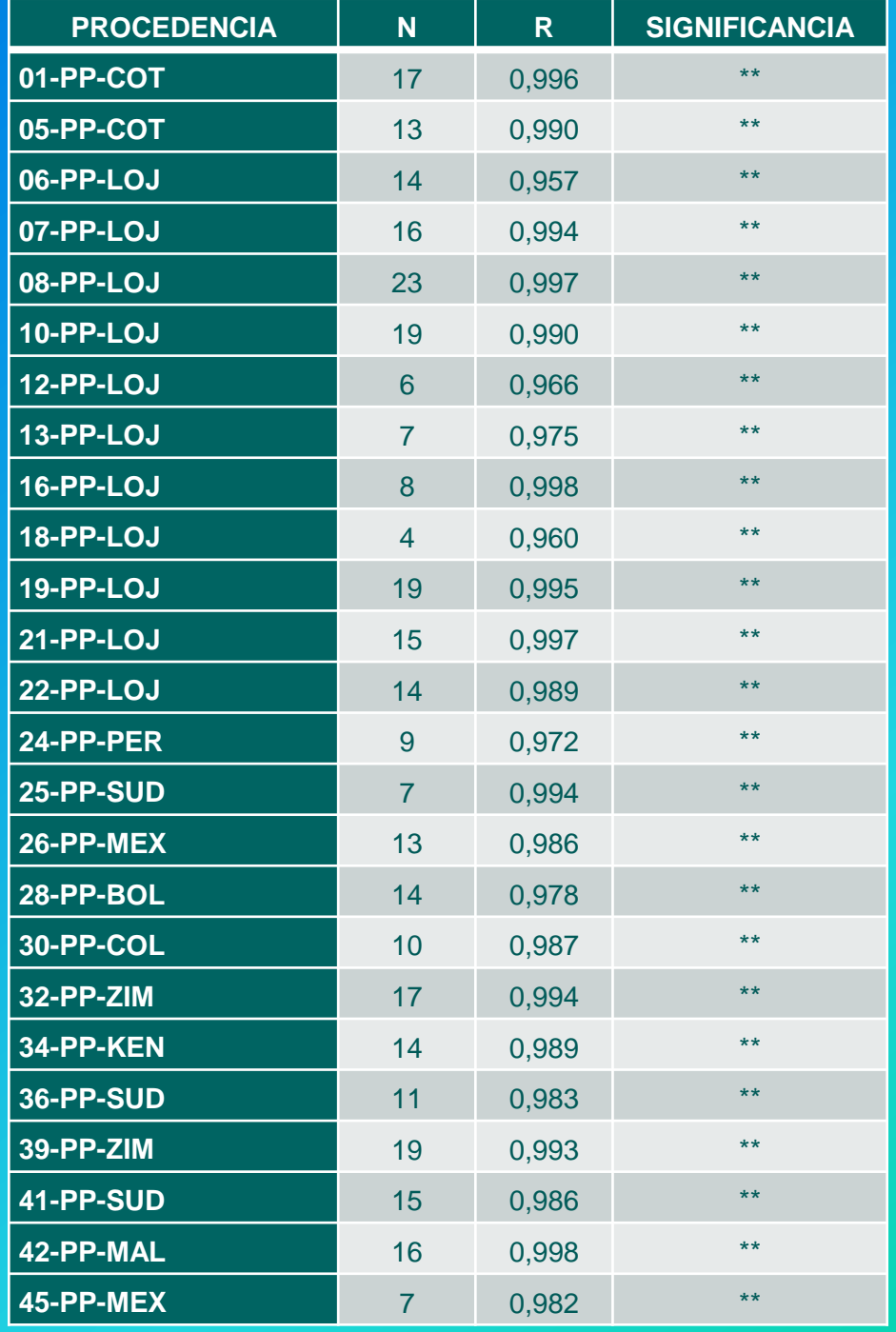

### **Análisis de correlación diámetro de copa -altura de**

A los 13 . 5 años de edad se determinó que todas las procedencias presentan asociación altamente significativa entre las variables analizadas .

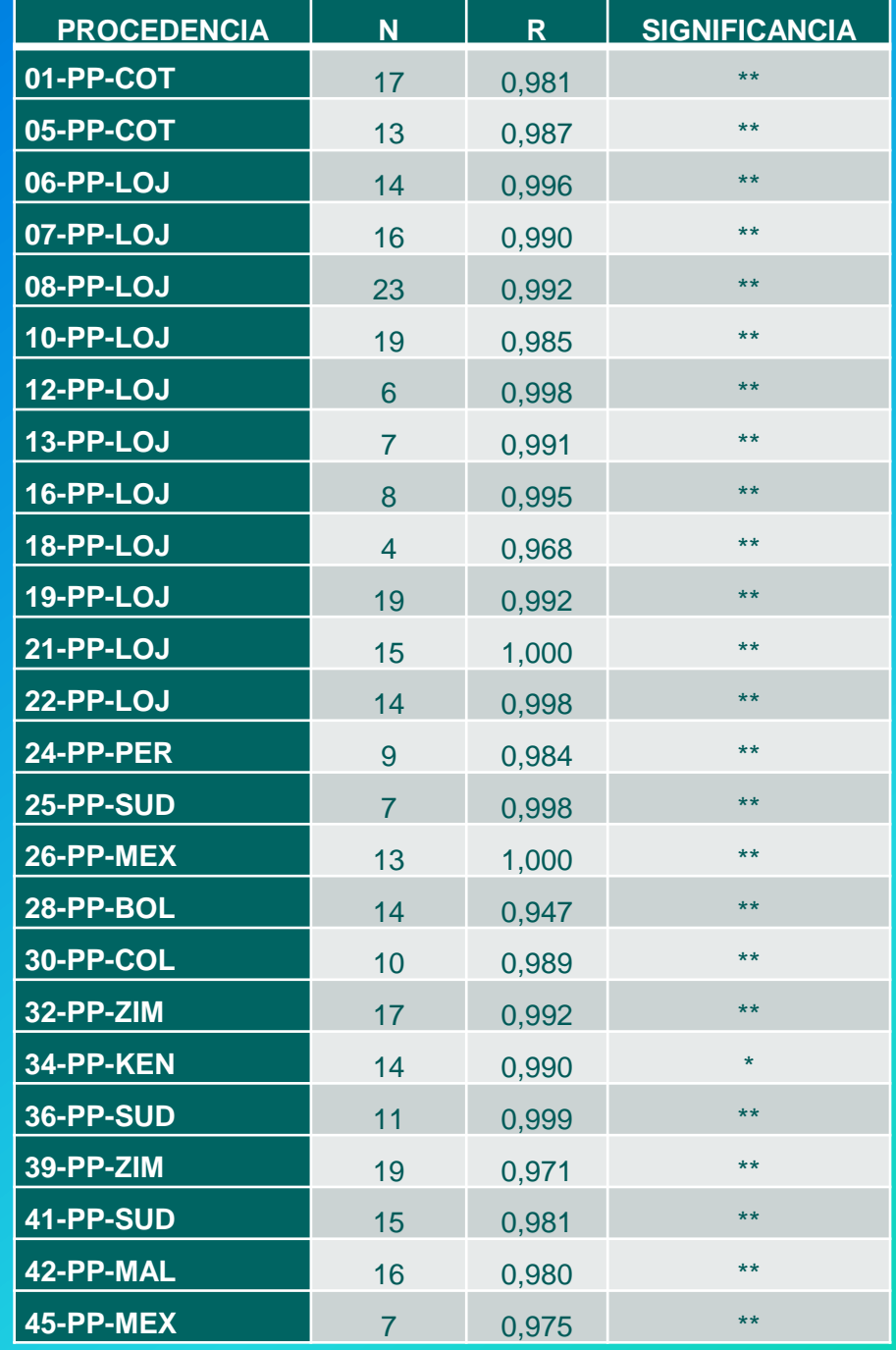

### **Regresión entre DAP y altura total**

A los 13 . 5 años se registran coeficientes de determinación (R<sup>2</sup>) superiores al 90 % , lo que demuestra que todas las procedencias presentan un ajuste casi perfecto a la recta .

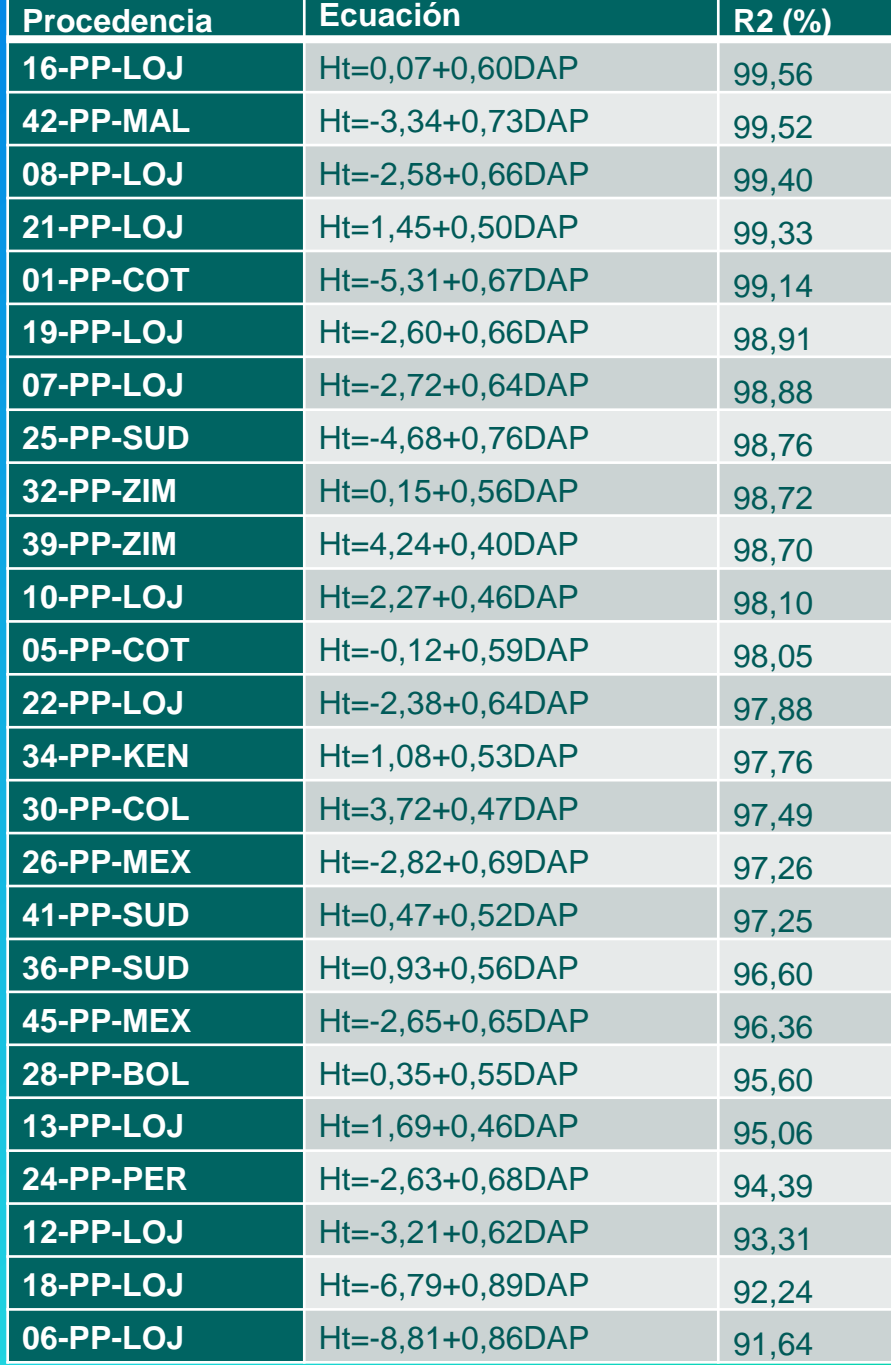

**Regresión de altura de copa -diámetro de copa**

A los 13 , 5 años de edad se registran coeficientes de determinación (R<sup>2</sup>) superiores al 90%, lo que demuestra que todas las procedencias presentan un ajuste casi perfecto a la recta .

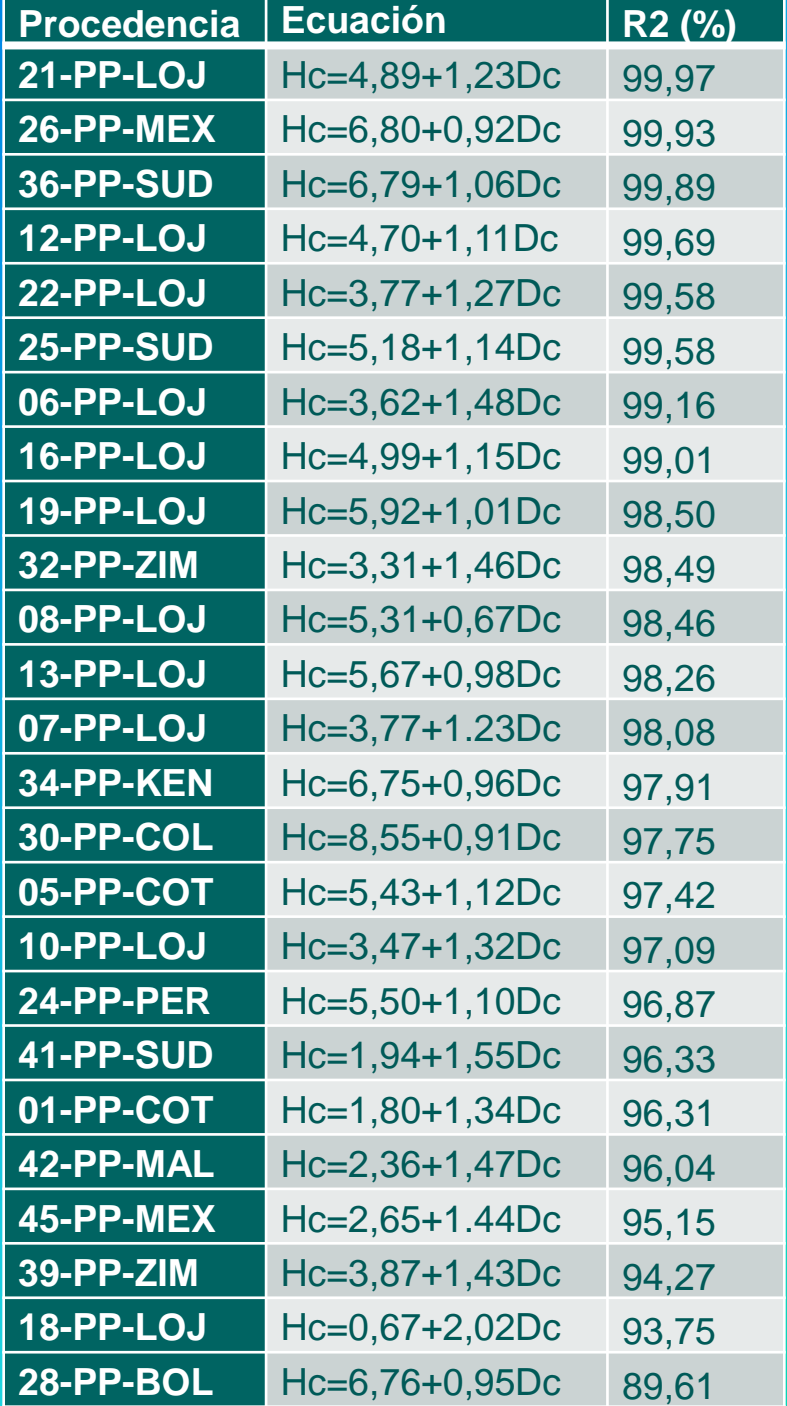

# SOBREVIVENCIA

La sobrevivencia de los individuos de cada procedencia desde los 12,5 hasta los 13,5 años de edad, fue del 100%.

# **ANALISIS DE VARIABLES "ENSAYO DE PROGENIE"**

### Porcentaje de germinación de las semillas de *Pinus patula.*

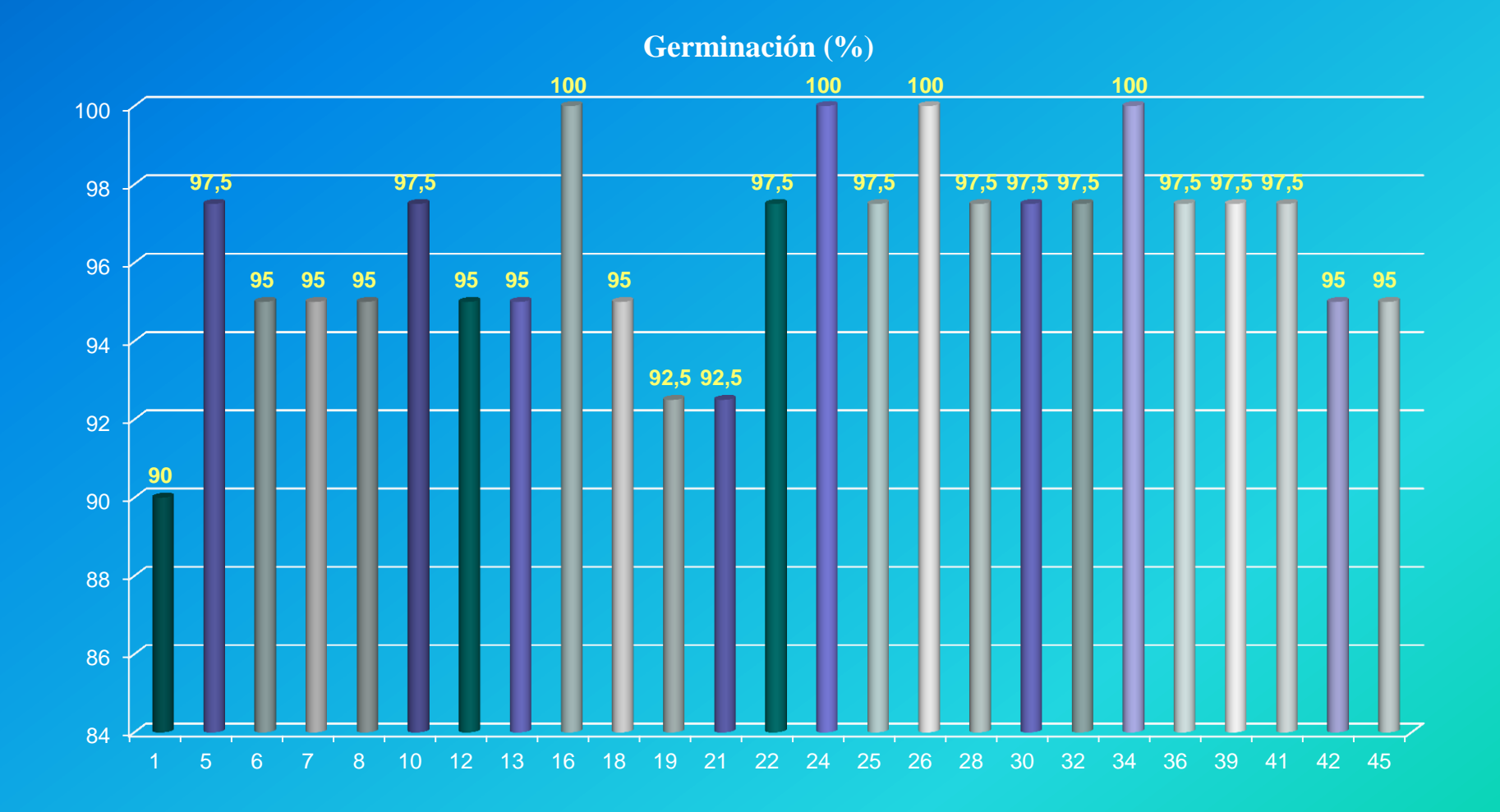

El promedio general del ensayo fue del 96,40 %; que está dentro de los límites de confianza; límite inferior de 95 % y el límite superior de 97,79%; Por cuanto las siguientes procedencias quedan fuera de este rango.

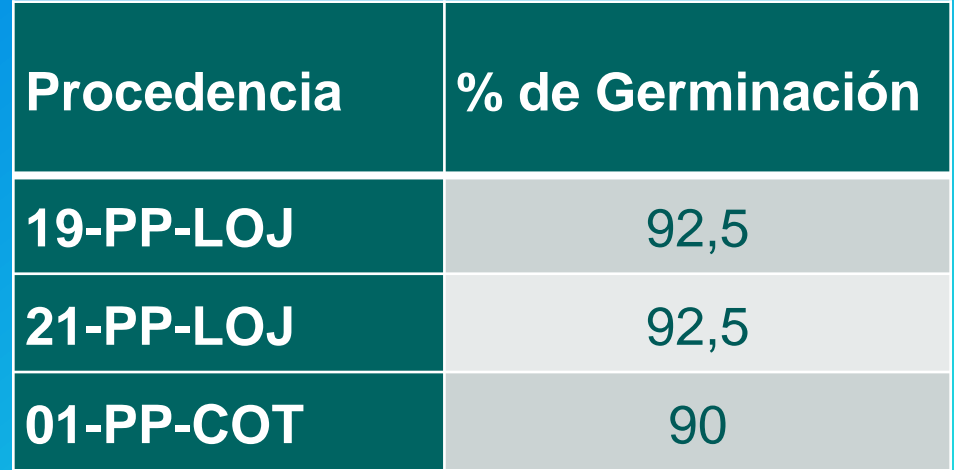

### **Comparación de porcentajes de germinación**

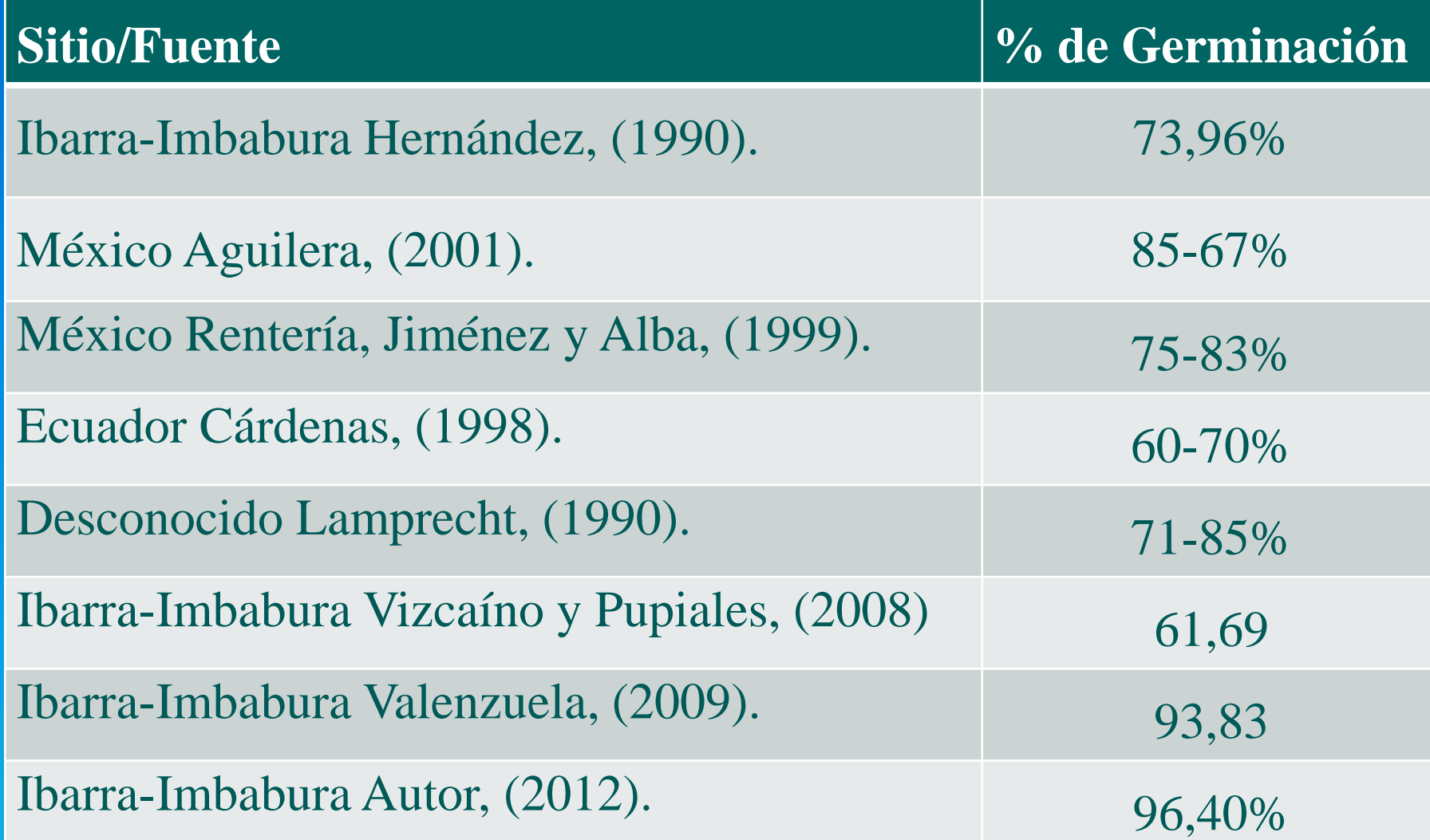

#### **Porcentaje de sobrevivencia de**  *Pinus patula.*

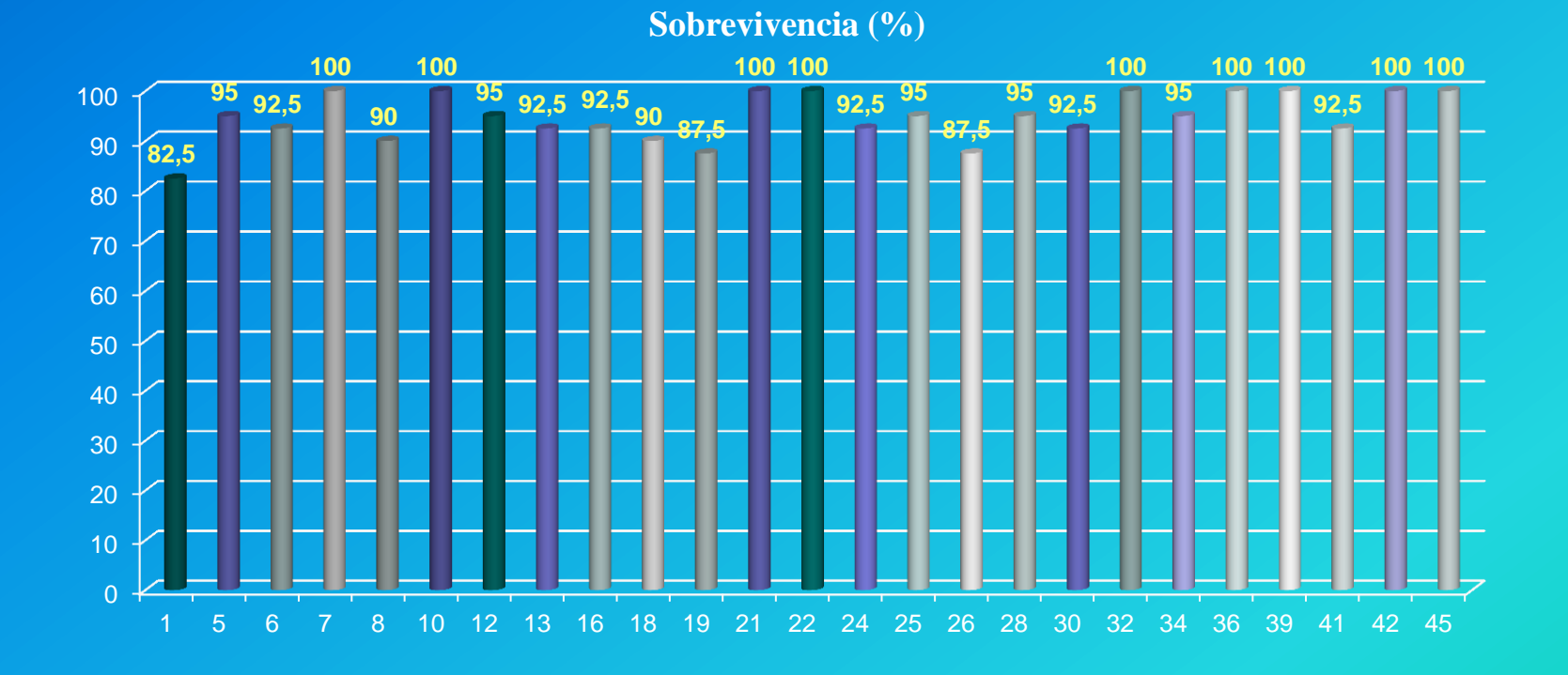

Se obtuvo un 94,70 % de sobrevivencia, que oscila entre los límites inferior de 91,92% y el límite superior de 97.44%. Por cuanto las siguientes procedencias quedan fuera de este rango.

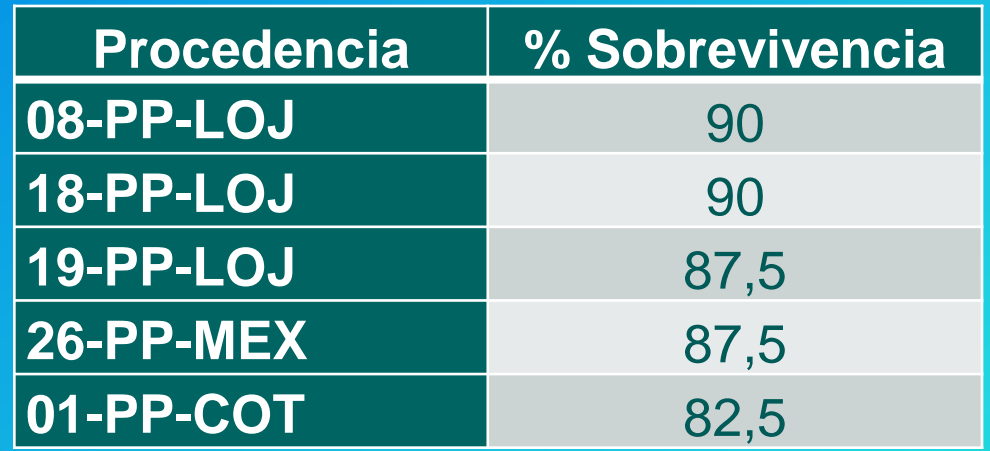

# **DIÁMETRO BASAL**

#### **Análisis de varianza**

El análisis de varianza correspondientes a la altura de la plántula realizada a los 8 meses, muestran que no existen diferencias estadísticas para esta fuente de variación procedencias.

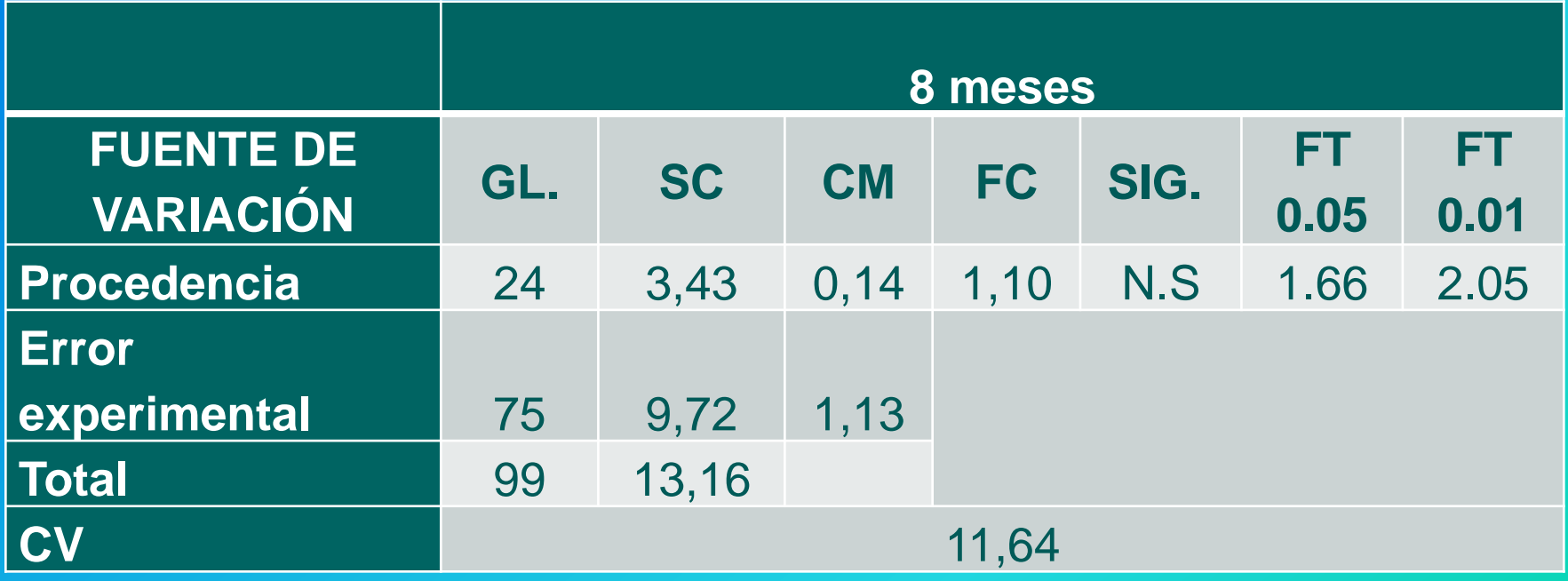

## **ALTURA DE PLÁNTULA**

#### Análisis de varianza

El análisis de varianza correspondientes a la altura de la plántula realizada a los 8 meses, muestran que no existen diferencias estadísticas para esta fuente de variación procedencias.

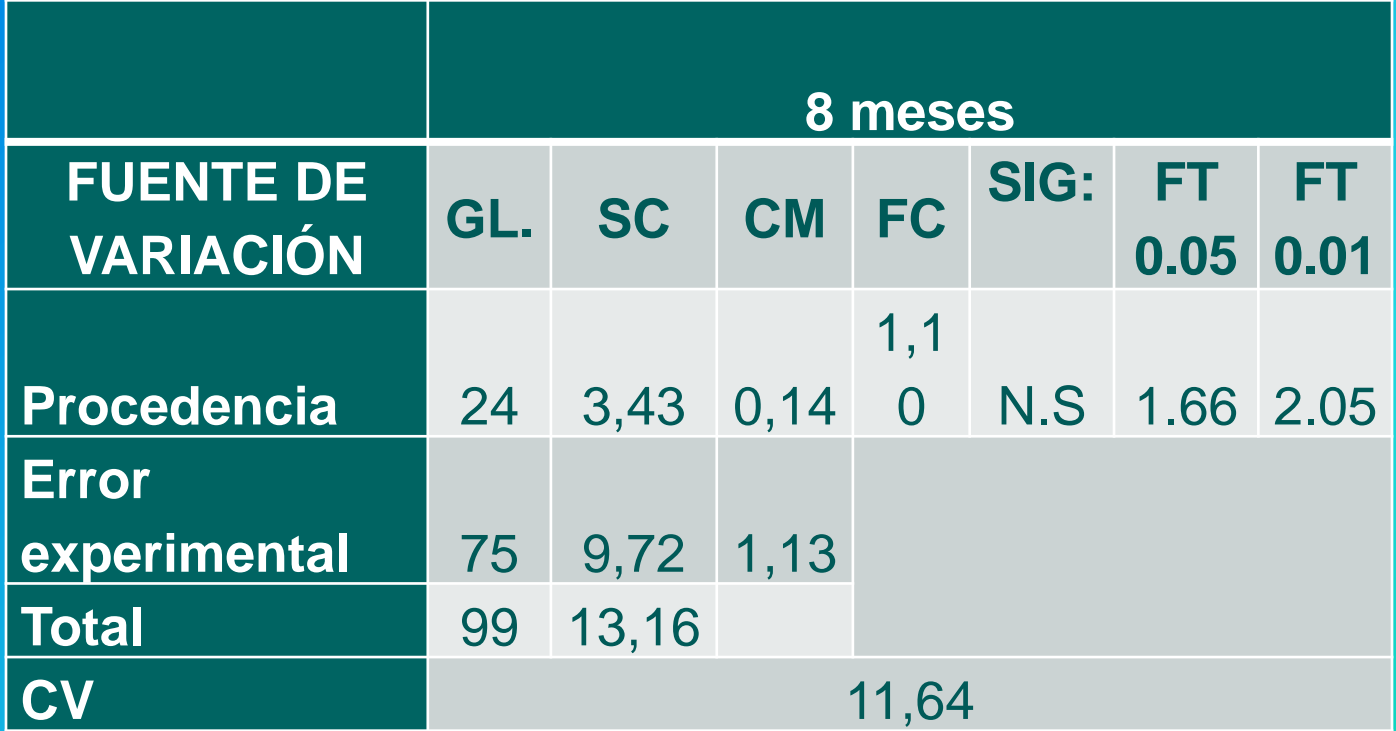

### **Ataque de plagas y enfermedades**

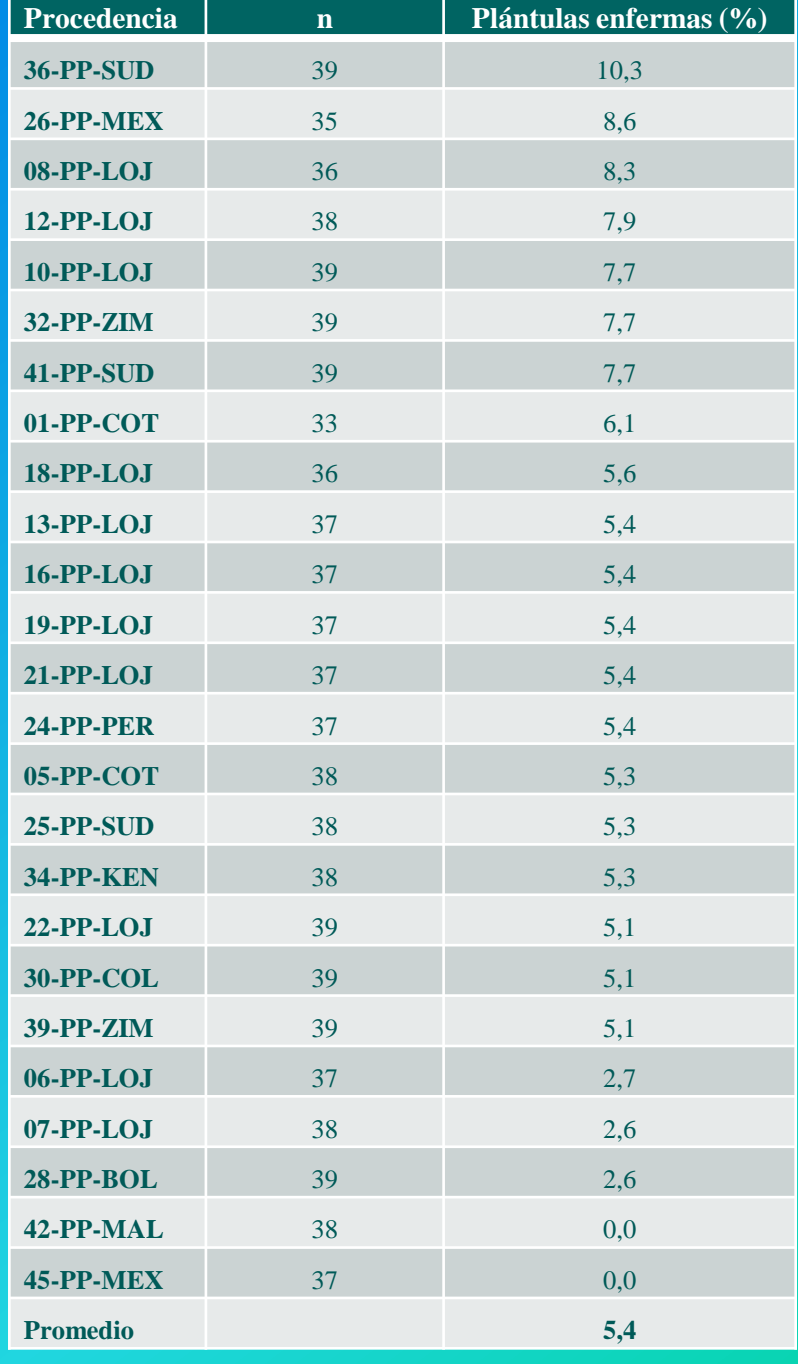

### **Correlación diámetro basal altura de plántula**

En este ensayo de progenie se ha obtenido resultados estadísticos no significativos para las diferentes variables, posiblemente esto se deba a su corta edad la misma que no permite evidenciar la asociación de las variables dasométricas

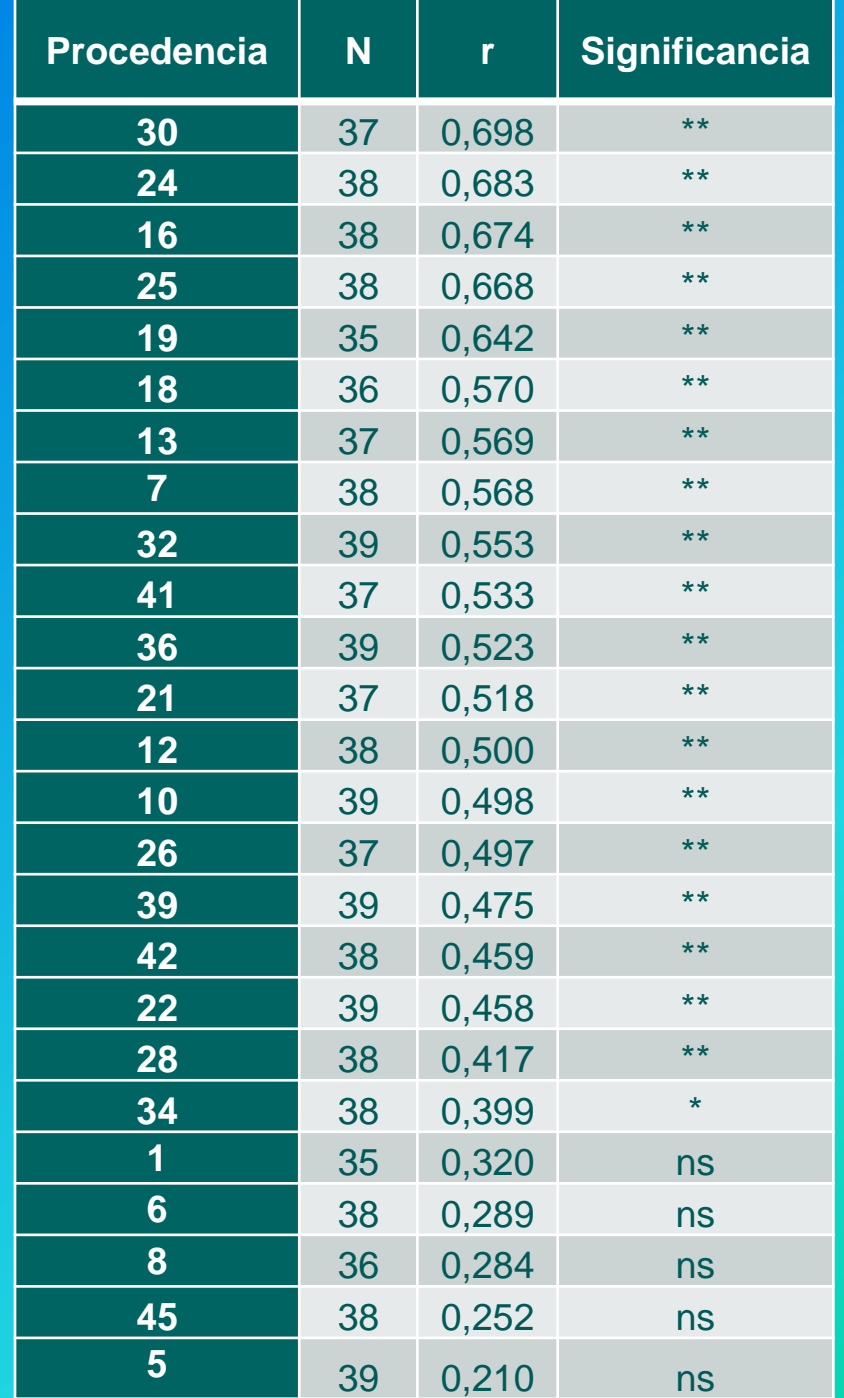

### COSTOS DE MANTENIMIENTO DEL ENSAYO ITALQUÍ

- Los costos de mantenimiento del rodal durante el estudio fue de \$604,90, es decir \$302,45/año/Ha.
- Utilidad = \$146,51

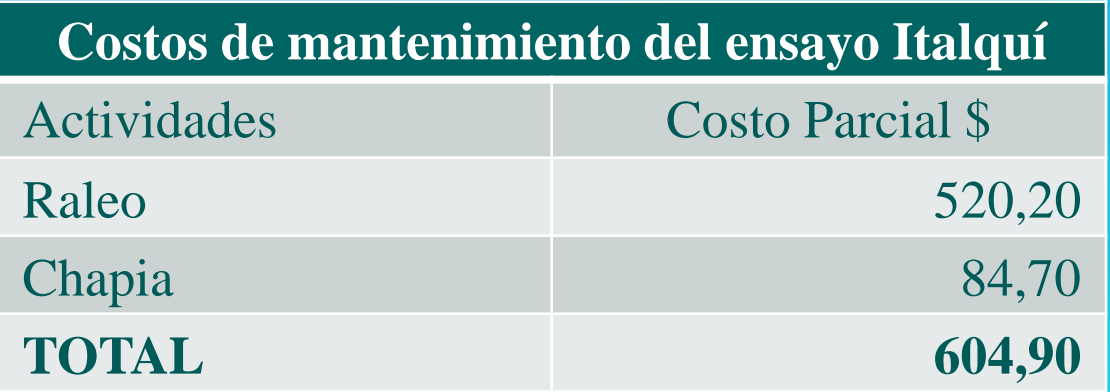

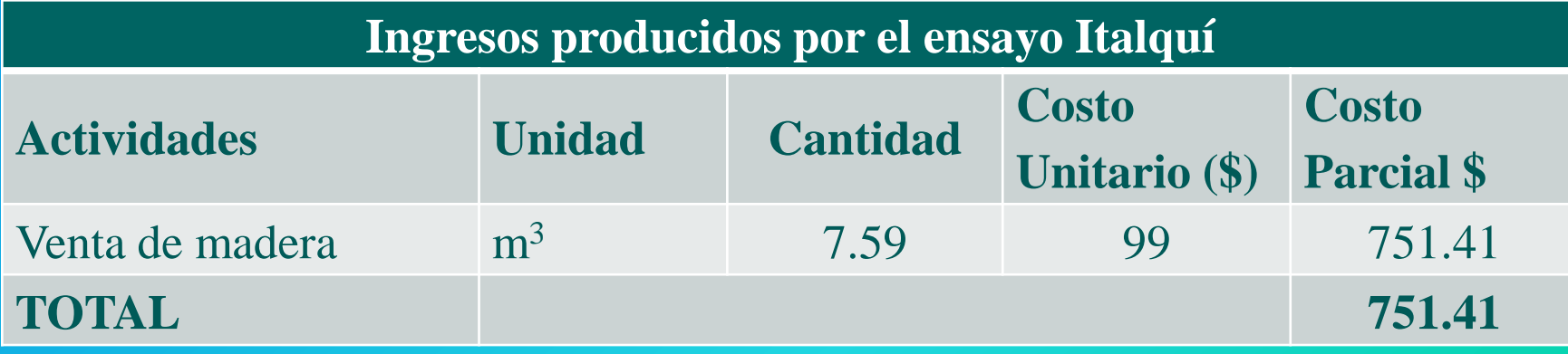

## **CONCLUSIONES**

- Al final del estudio realizado en el ensayo de Italquí se obtuvo un porcentaje de sobrevivencia del 100 % debido a que no ha sido afectado de mayor forma por plagas y enfermedades, también probablemente a que posee un efectivo sistema radicular que les permite soportar los fuertes vientos que imperan en el sitio.
- En este estudio se encontraron 14 árboles afectados por hongos, que representan el 4,28 % de la plantación, lo que demuestra que esta especie es altamente resistente a estos organismos y se muestra como una alternativa para sitios cuyas características meteorológicas es la presencia de neblina persistente.
- En el ensayo de progenie tuvo un promedio de germinación de 96.40 %, conjuntamente con los índices de crecimiento del ensayo en Italquí, confirman que el rodal ha llegado a su madurez sexual y se perfila para a futuro convertirse en una fuente semillera.
- Del análisis de 25 procedencias de *Pinus patula* en Italquí, donde el análisis de correlación entre sus diferentes variables muestran un crecimiento proporcional, evidencia que este ensayo posee excelentes características fenotípicas fue a futuro permitirán calificarla como "fuente semillera".
- Con los resultados obtenidos por Vizcaíno y Pupiales, (2008) Valenzuela, (2009) y los del presente estudio se concluye que las 25 procedencias analizadas muestran un crecimiento sostenido en las variables DAP y altura total con un incremento medio anual de 2.5 cm/año y 1.5 m/año respectivamente.
- Los costos de mantenimiento del rodal de Italquí fueron de \$604,90.

•

## RECOMENDACIONES

- Continuar la evaluación de las 25 procedencias seleccionadas bajo el rigor investigativo; que permitan corroborar los resultados obtenidos en esta investigación y de esta manera poder calificar a este rodal como "fuente semillera".
- Realizar un raleo con el fin de eliminar ciertos individuos deformes, con daños mecánicos y enfermos, los mismos que pueden infectar a los demás miembros que conforman el ensayo.

 $\bullet$ 

- Evaluar las semillas producidas por este rodal ya que éstas han arrojado porcentajes de germinación extremadamente altos en las tres últimas investigaciones, debido quizá a que antes de la siembra no han estado sometidas a un estrés post-cosecha (almacenadas por largos periodos de tiempo).
- Establecer plantaciones con las plántulas obtenidas en los ensayos de progenie a fin de evaluar su comportamiento y de esta forma afianzar y confirmar los resultados obtenidos en la presente investigación.

#### • Establecer plantaciones con las plántulas obtenidas en los ensayos de progenie a fin de evaluar su comportamiento y de esta forma afianzar y confirmar los resultados obtenidos en la presente investigación.

• Evaluar la capacidad productiva en cuanto a semillas con el fin de determinar la rentabilidad del rodal.

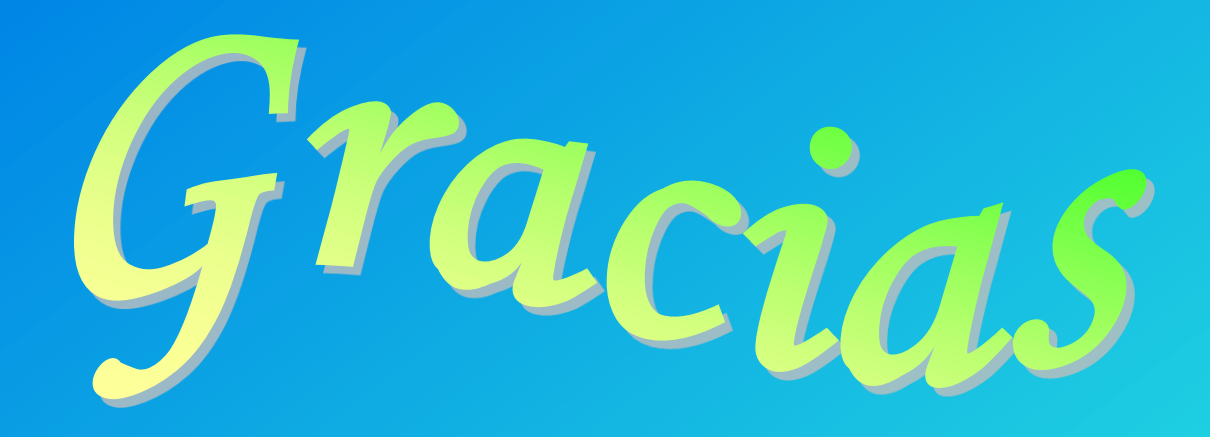

# Ensayo de Italqui

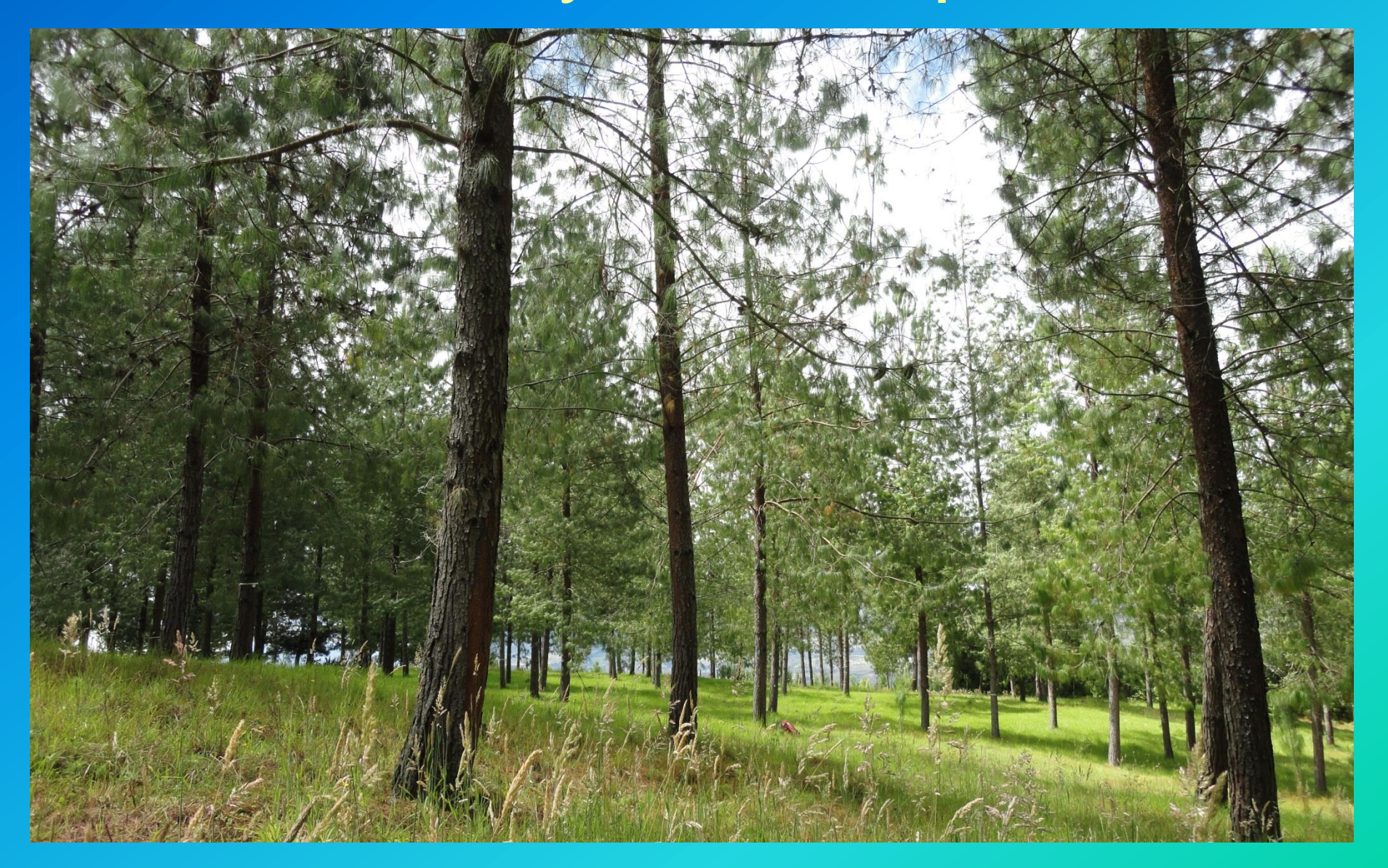

# Regeneración natural

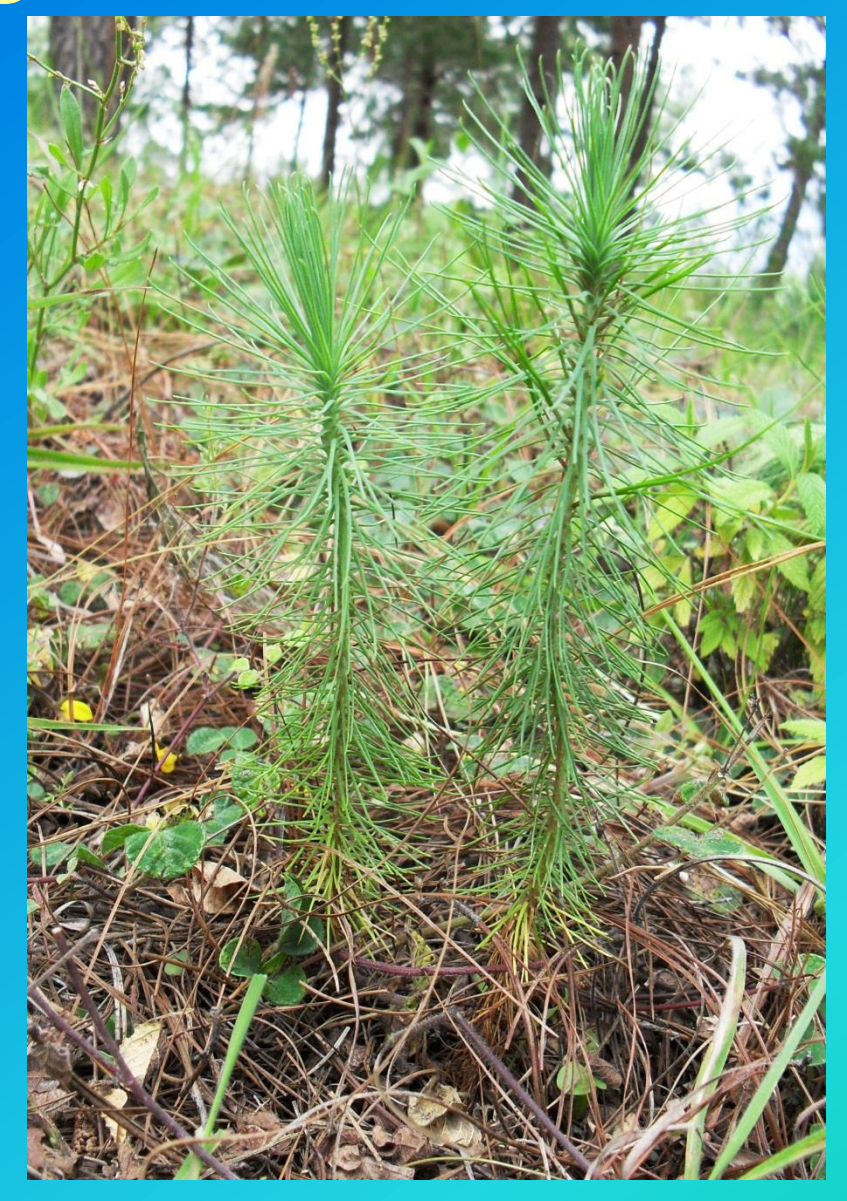

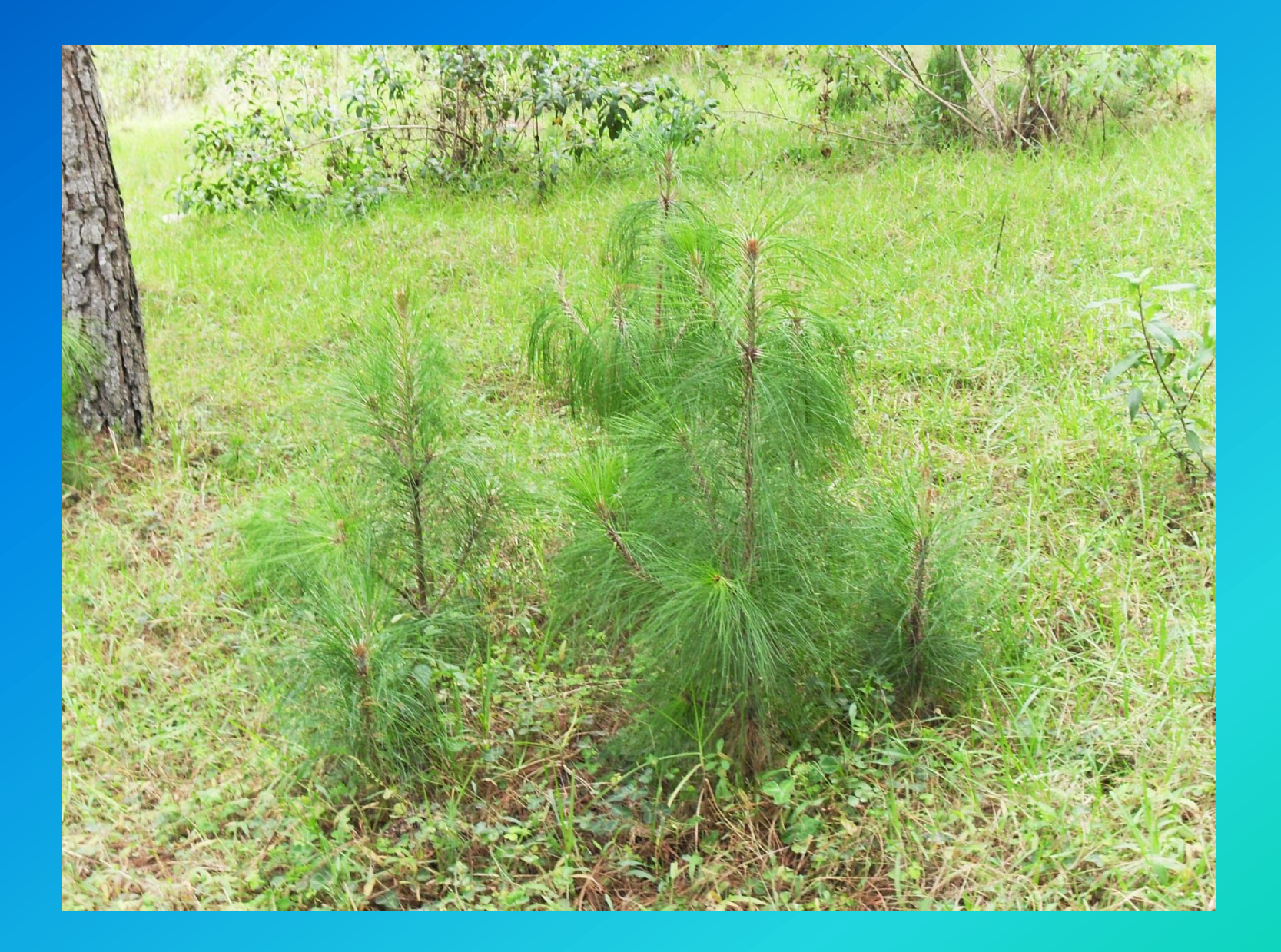
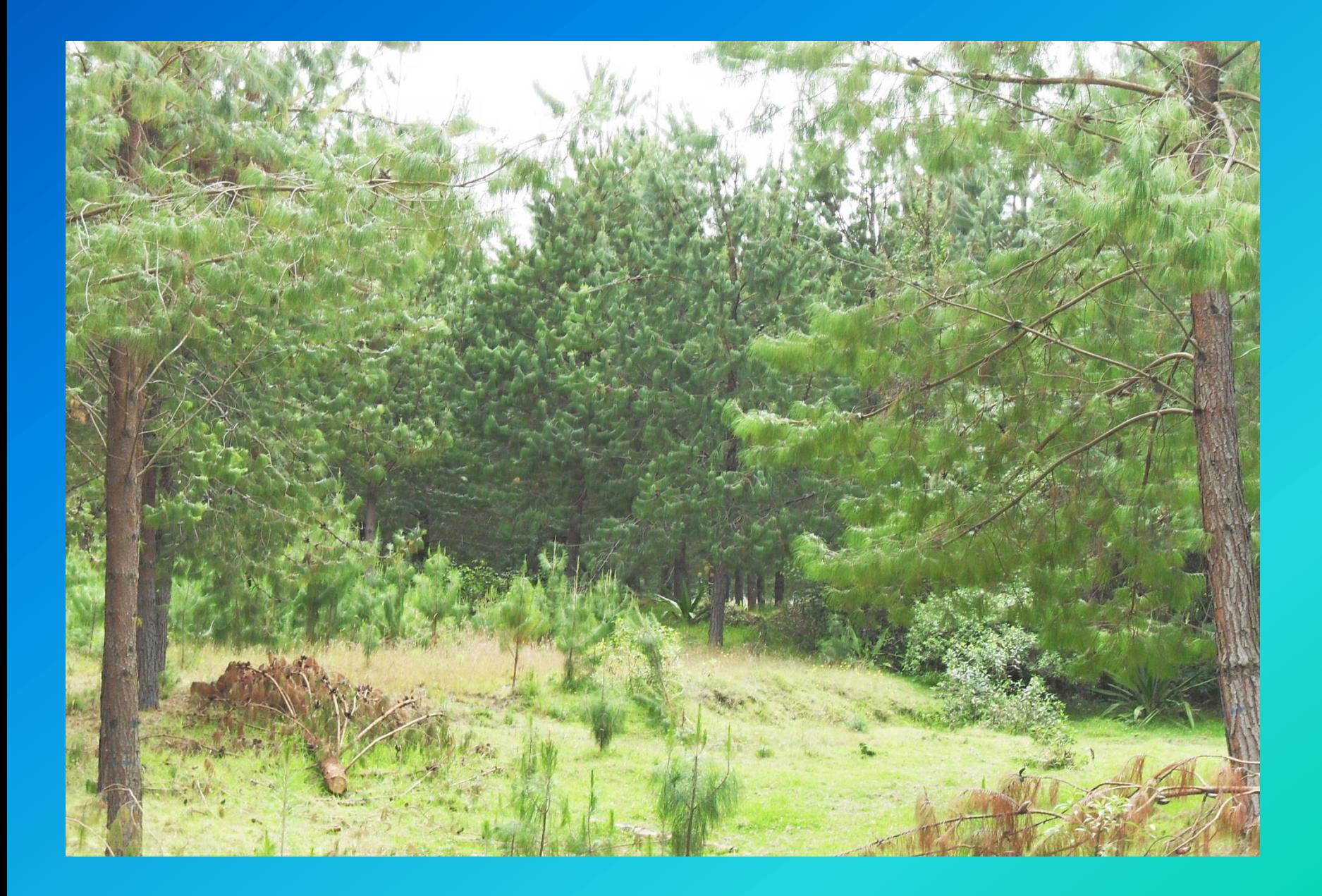

## Raleo Inicial

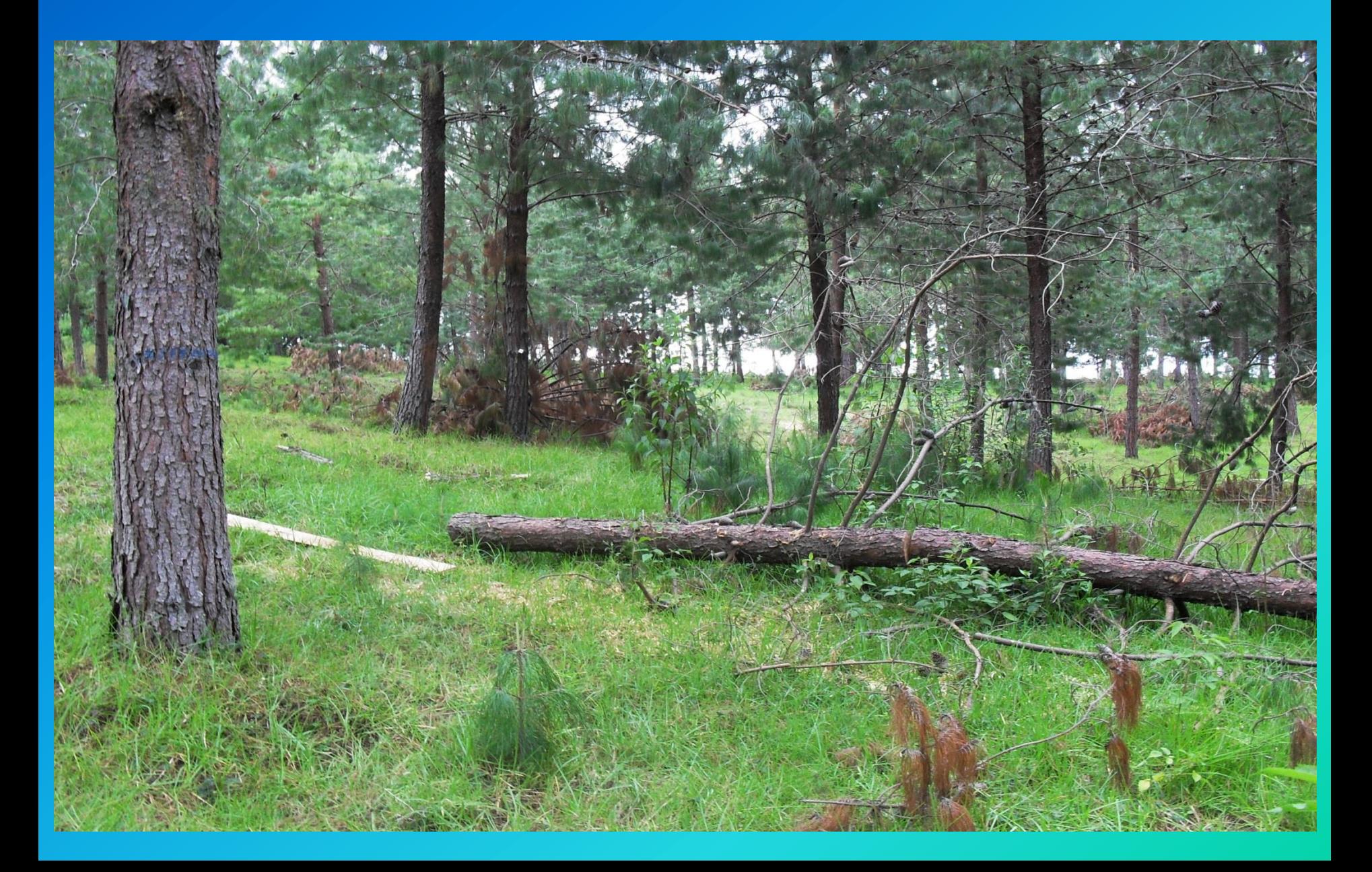

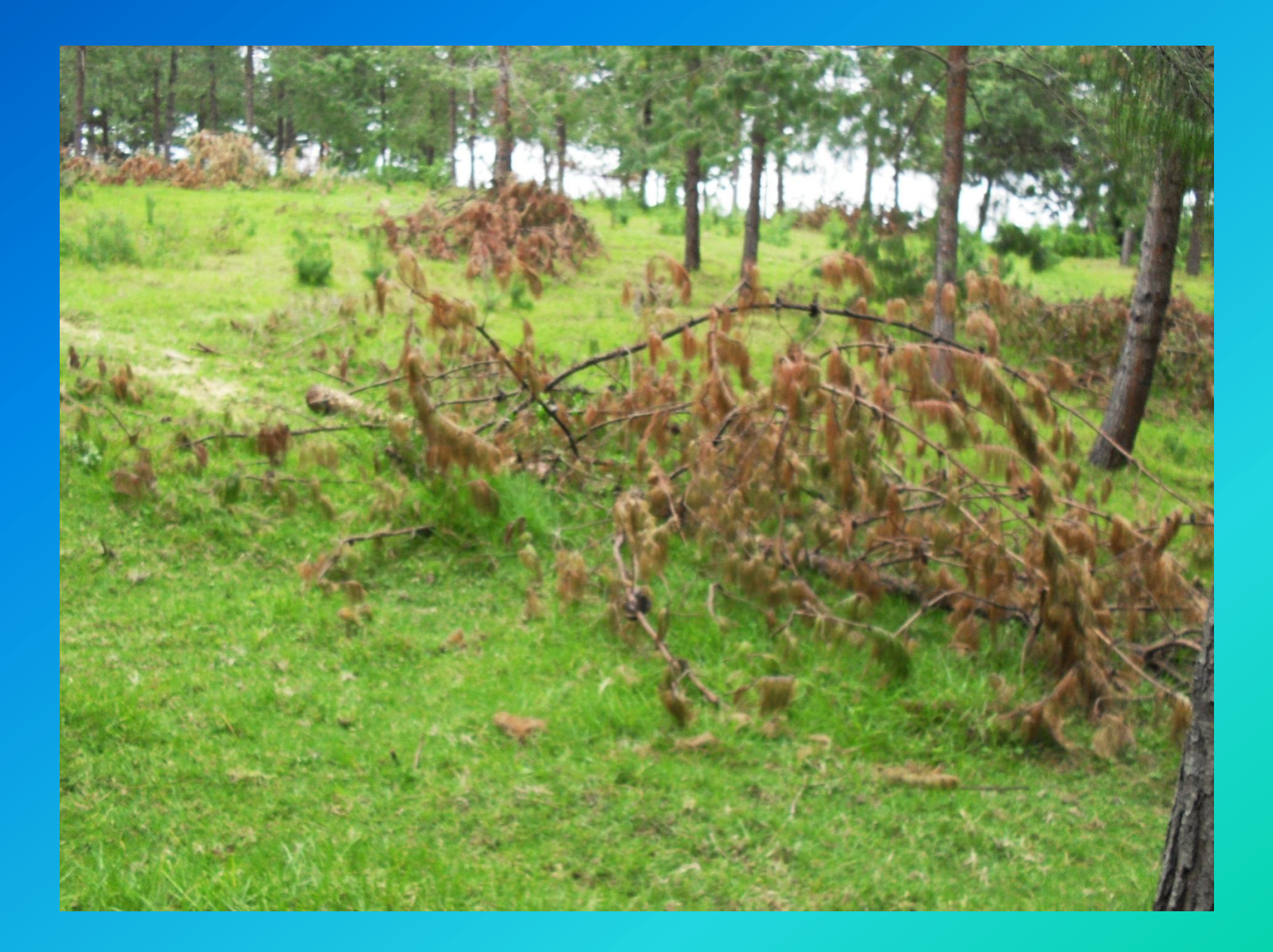

## Madera producto del raleo inicial

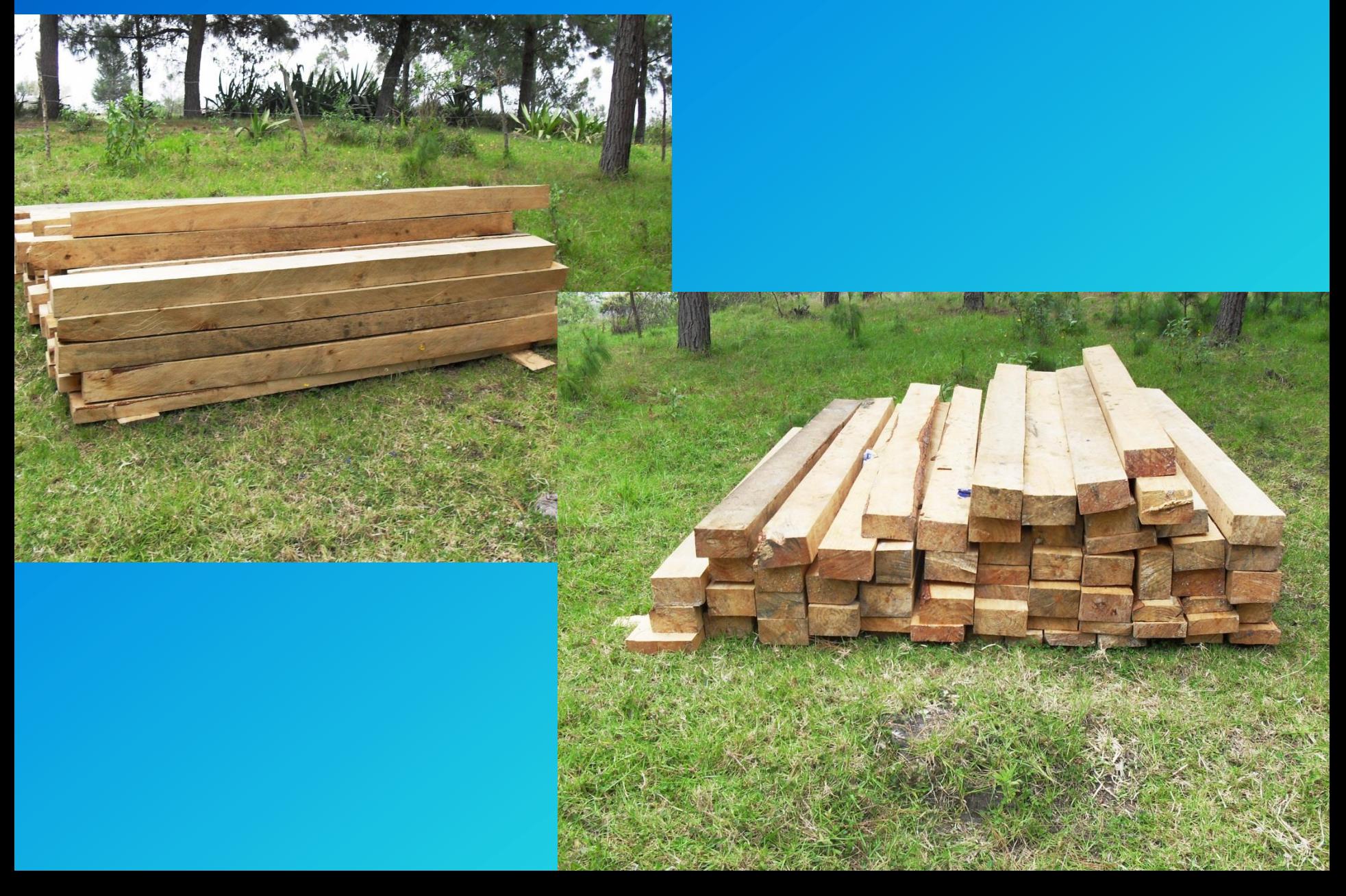

## Placas de identificación

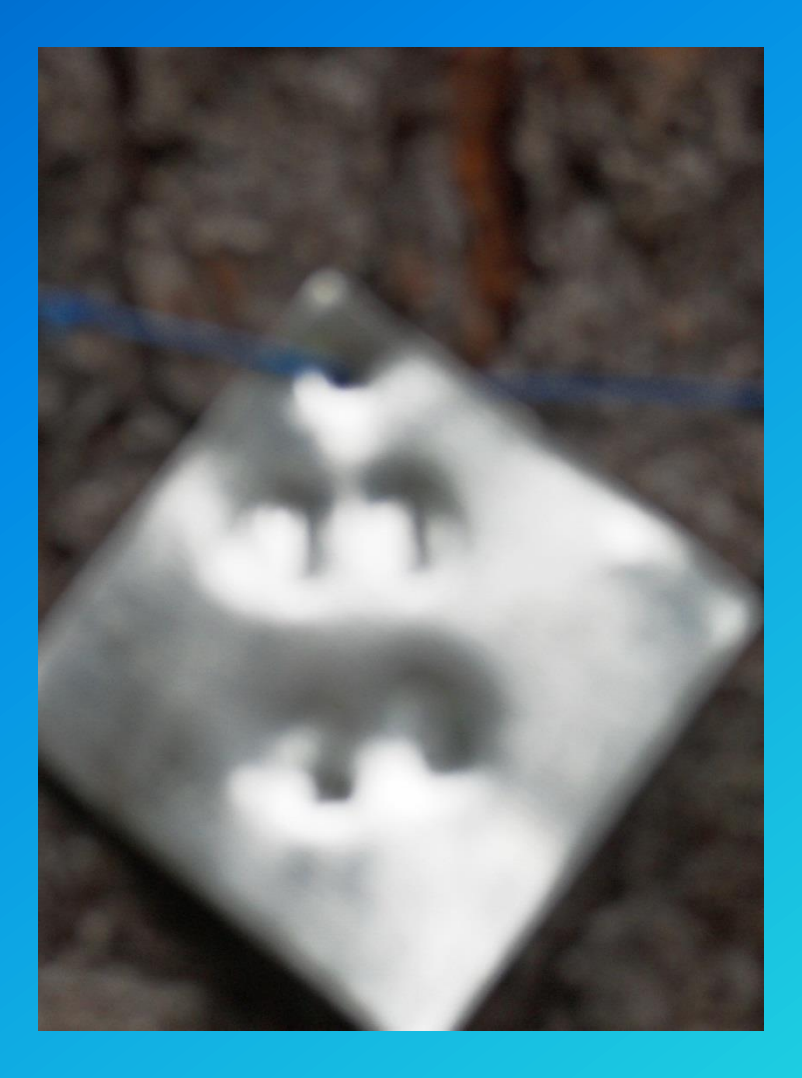

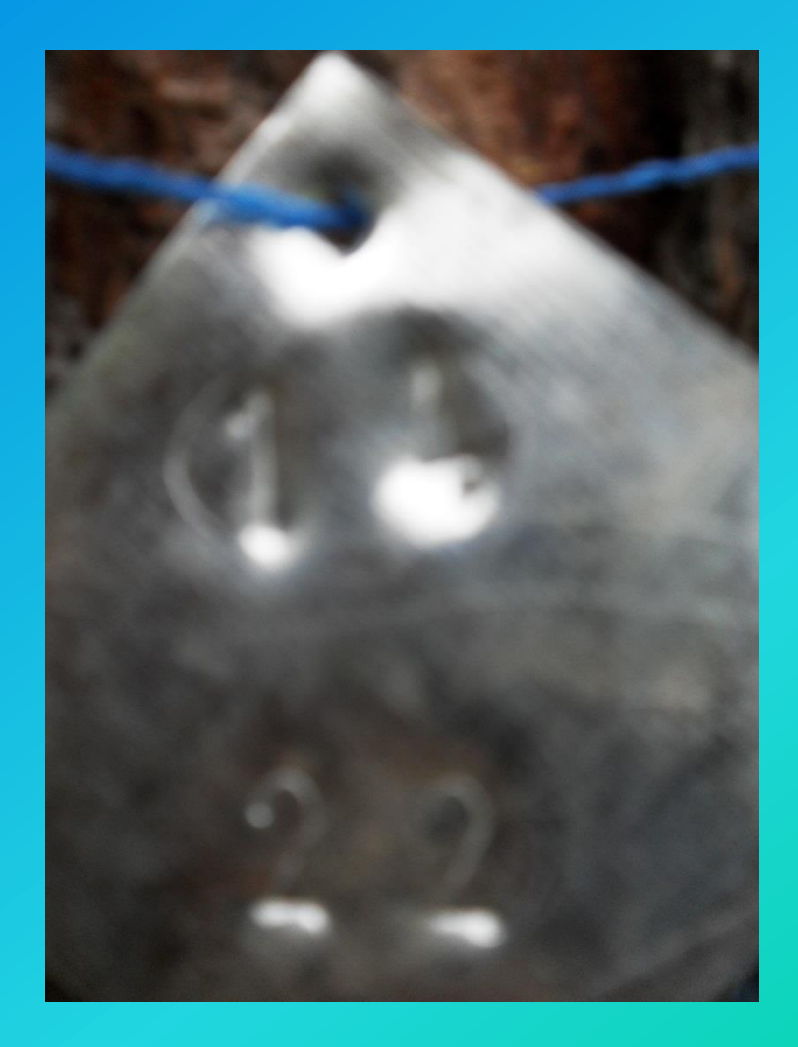

#### **Floración Frutos maduros**

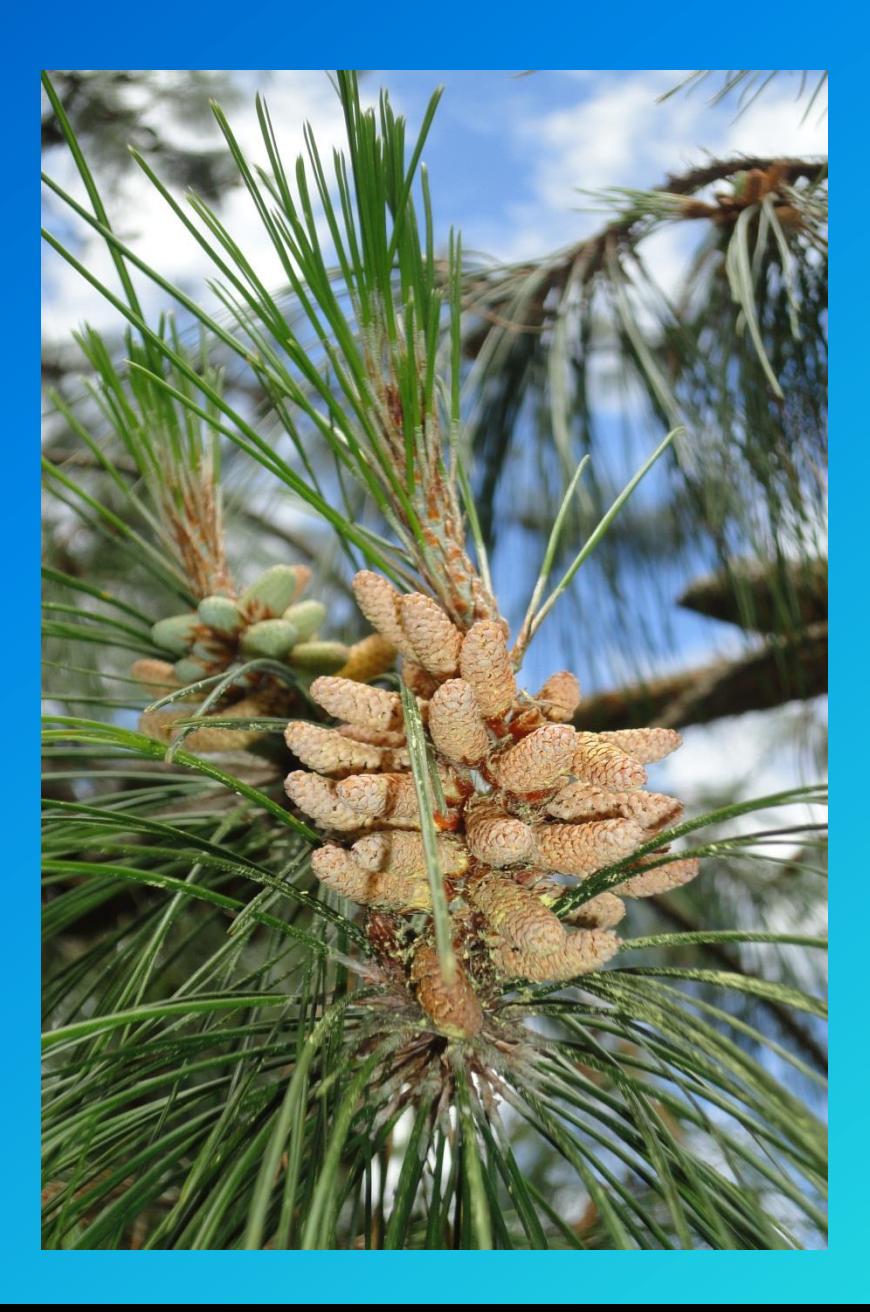

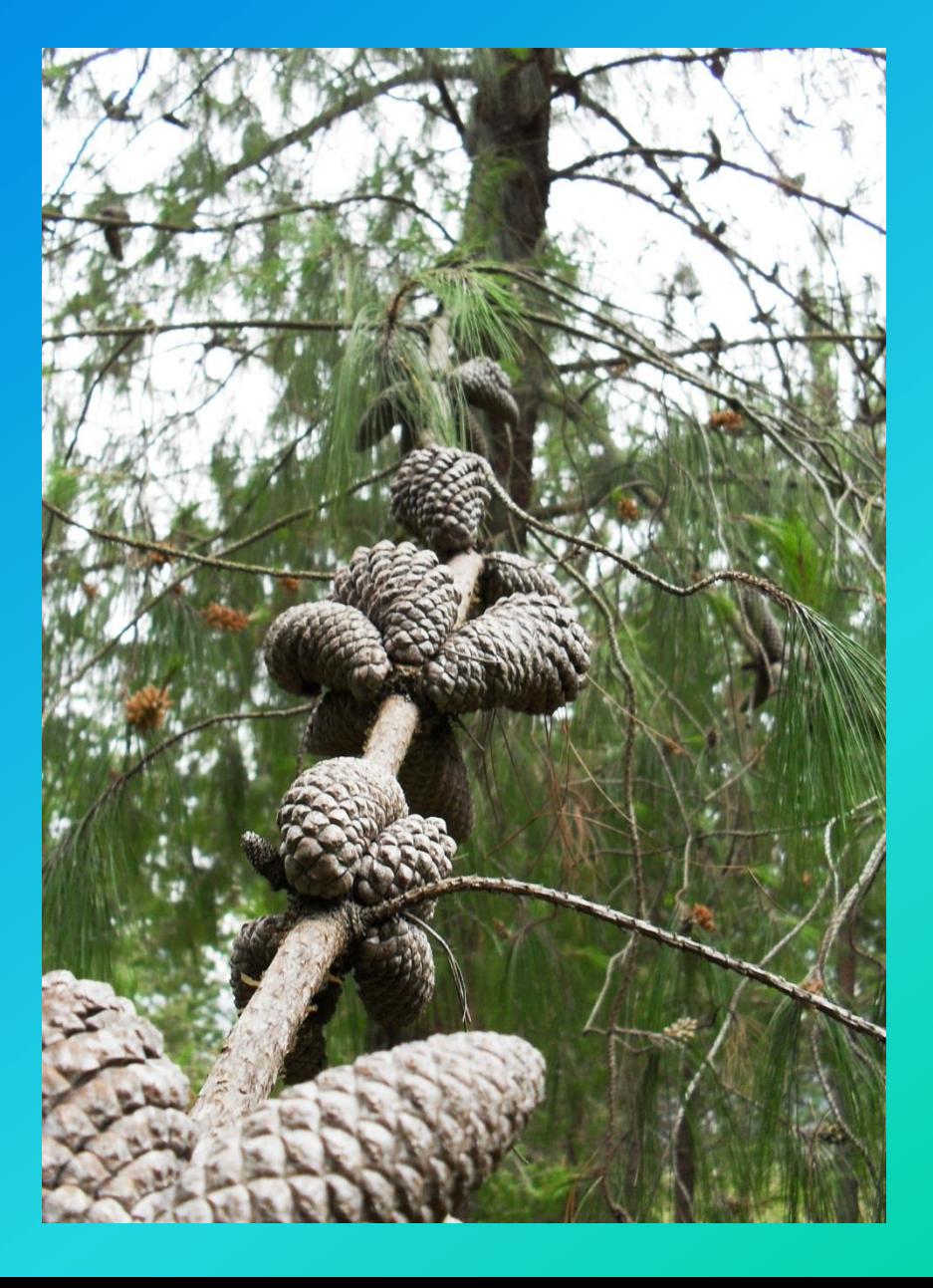

## **Semillas de** *Pinus patula*

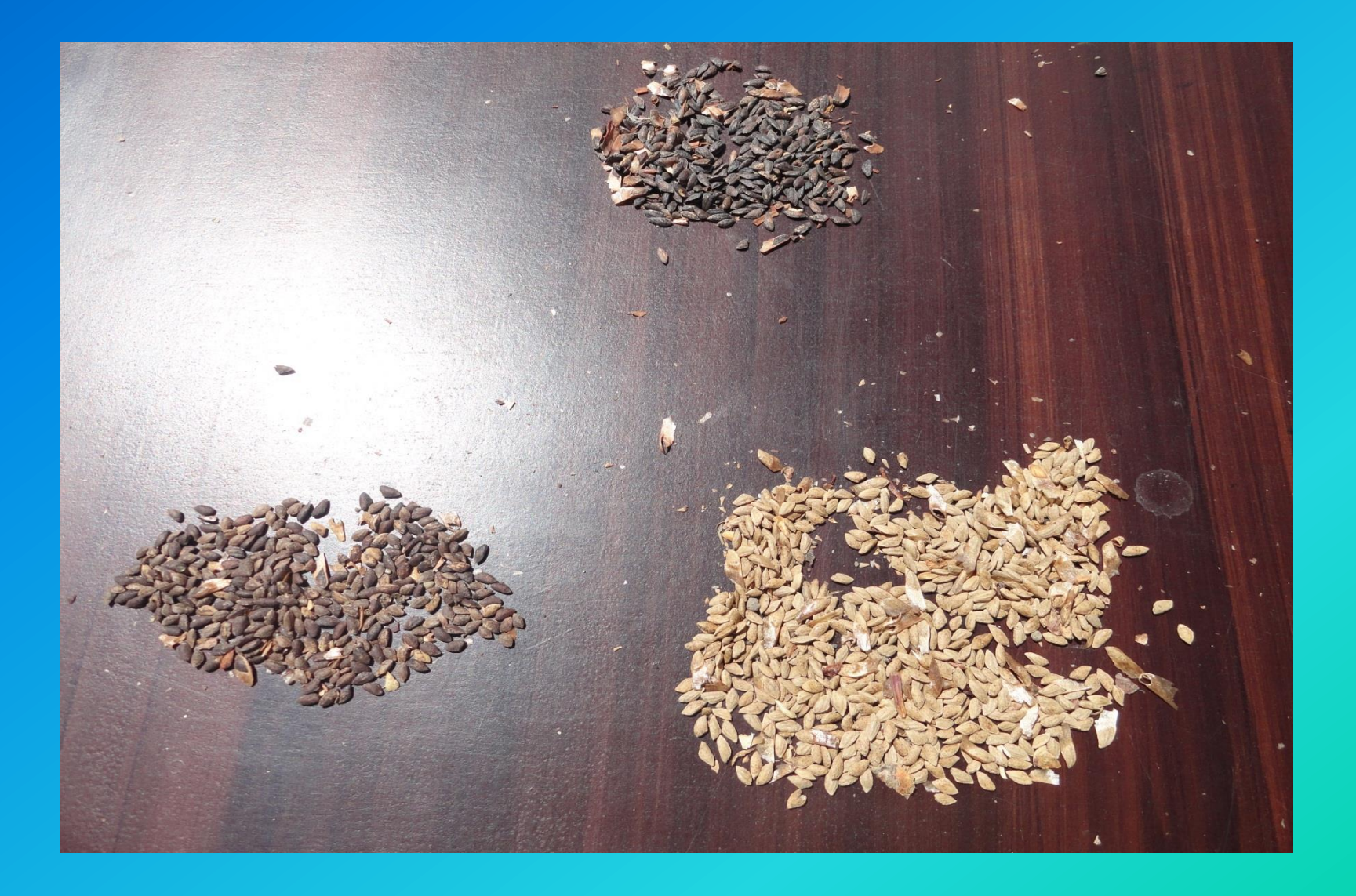

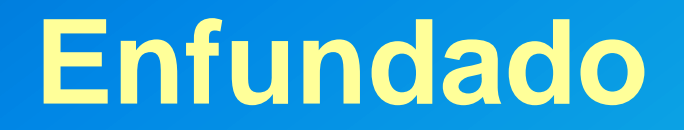

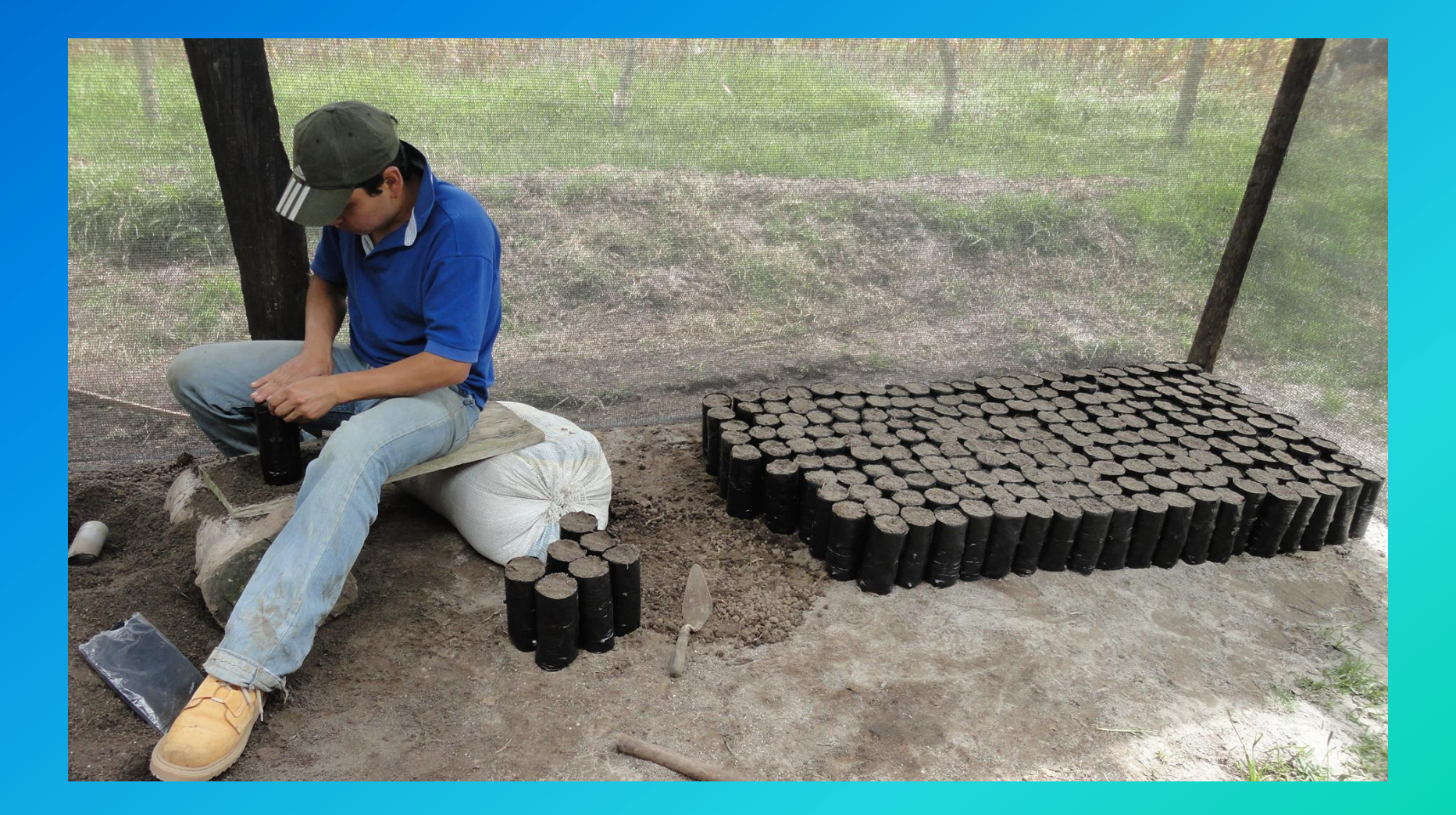

# **Semillas de Pinus patula**

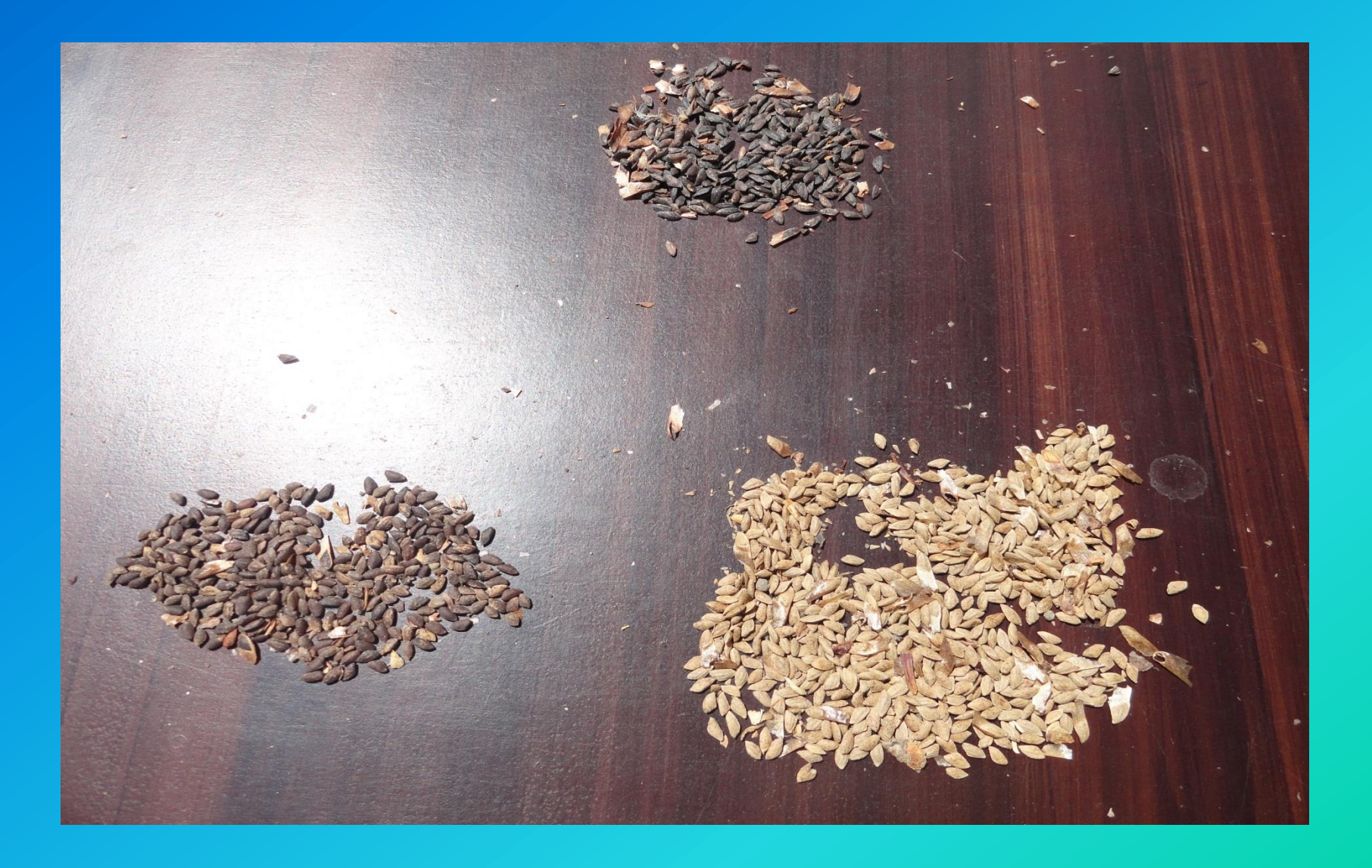

## **Germinación**

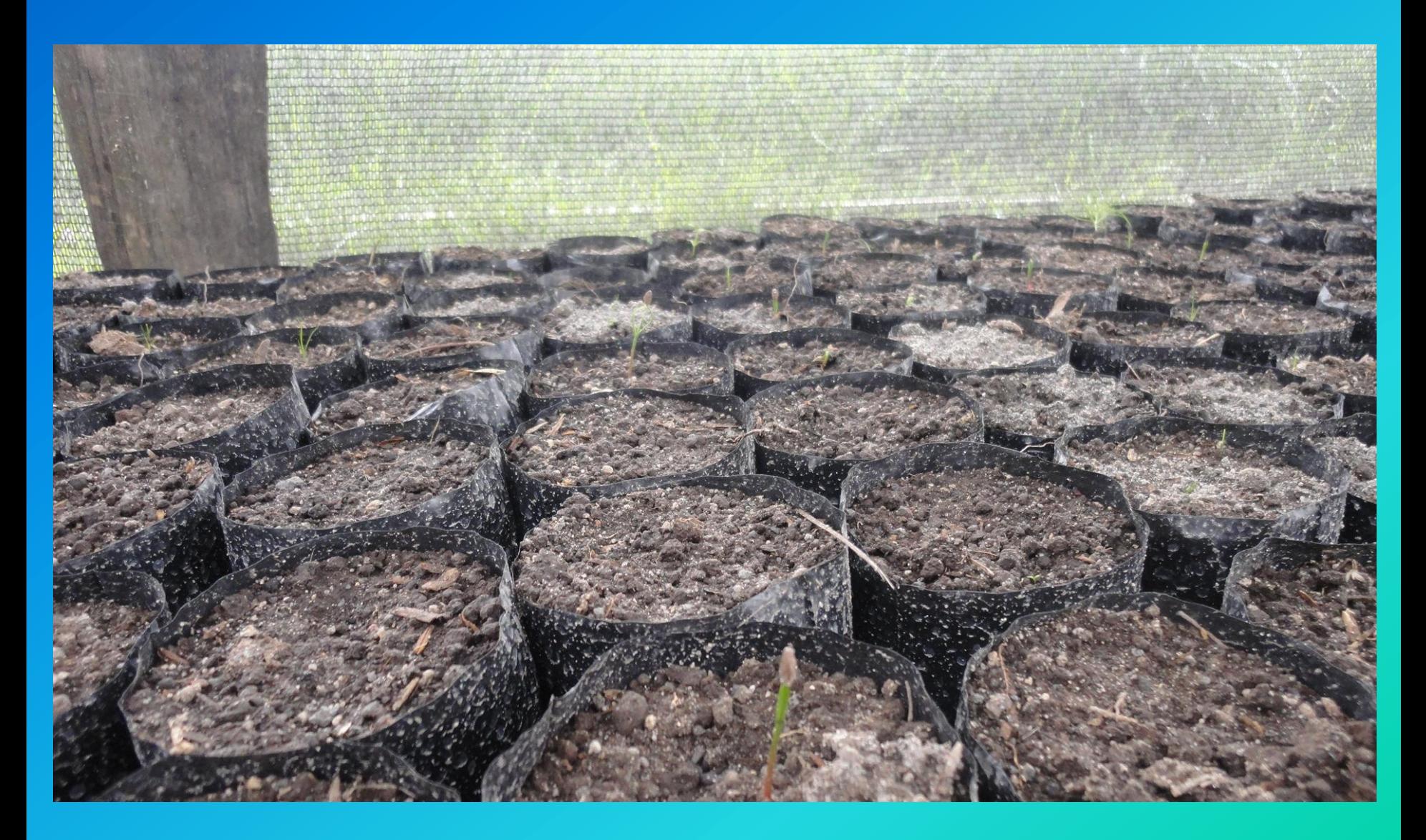

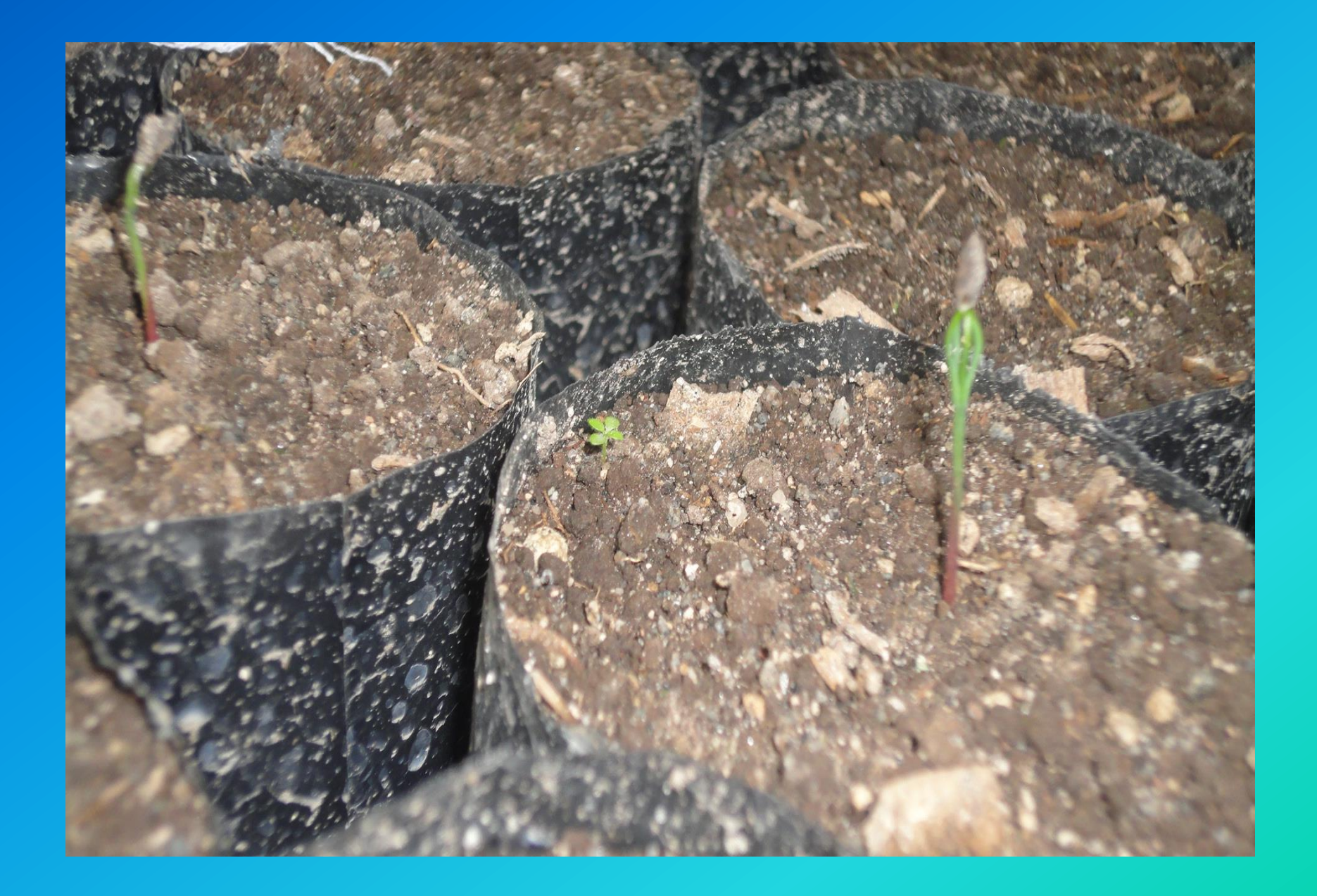

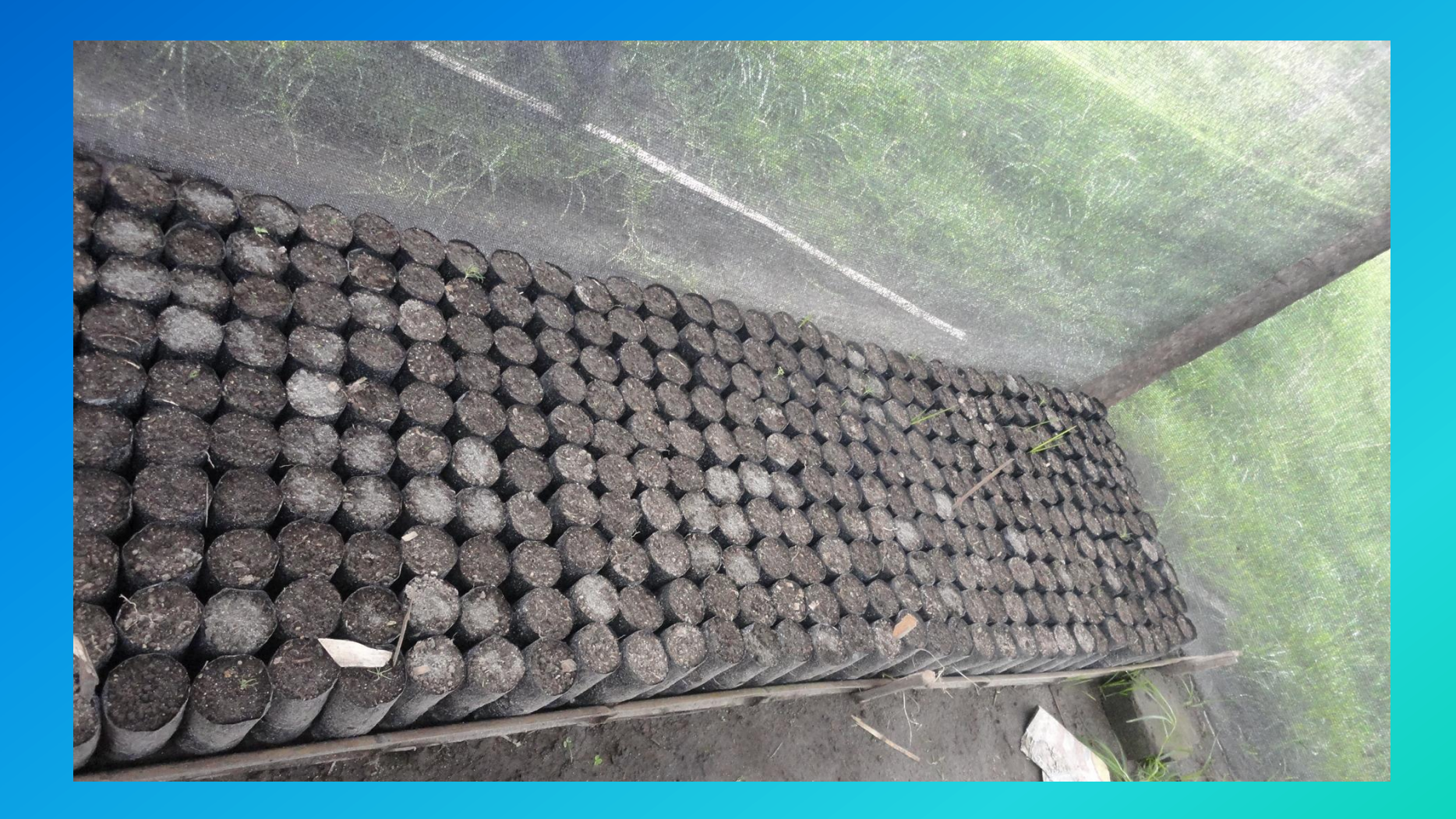

## **Plántulas de** *Pinus patula*

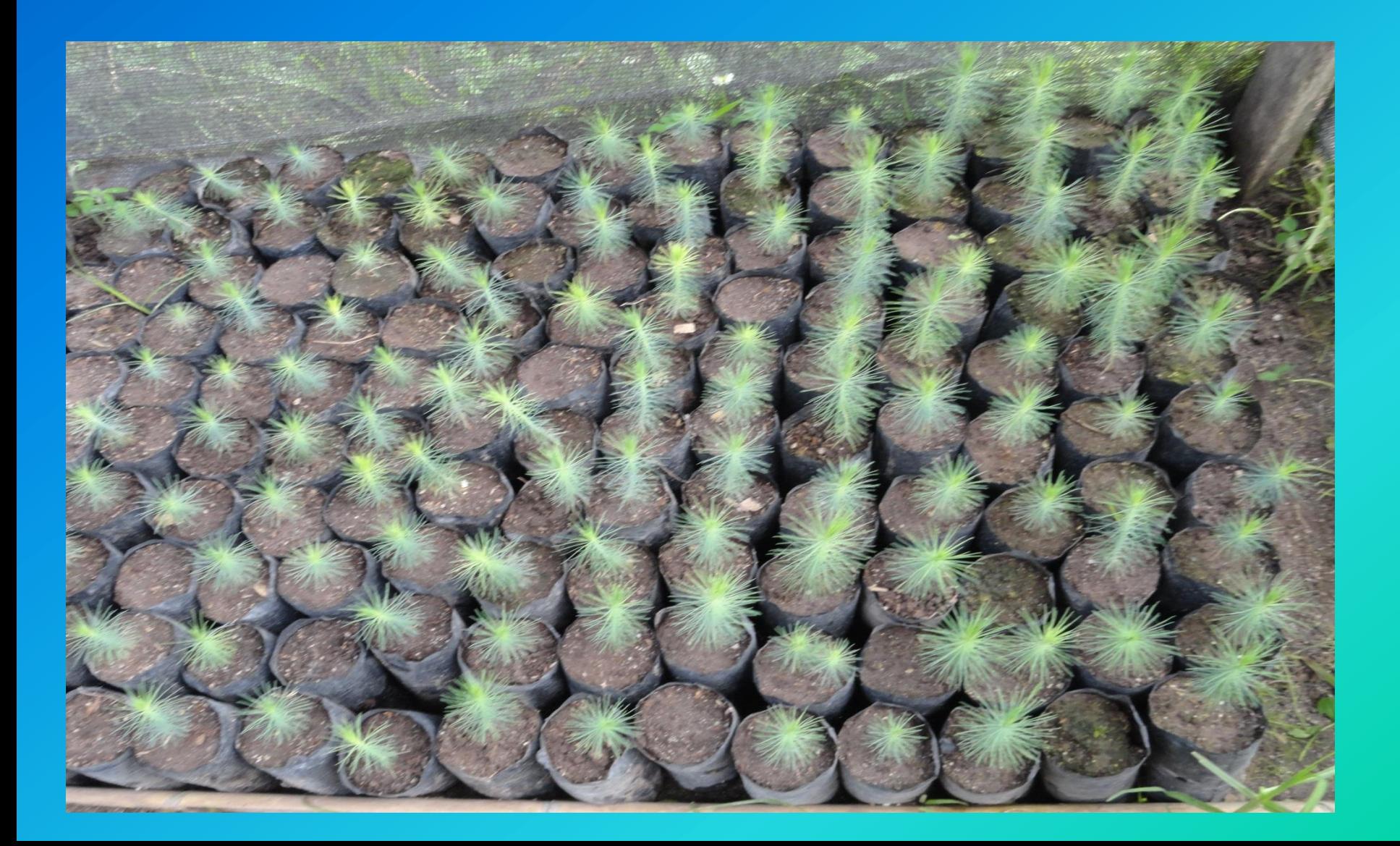

### **Medición de plántulas de** *Pinus patula*

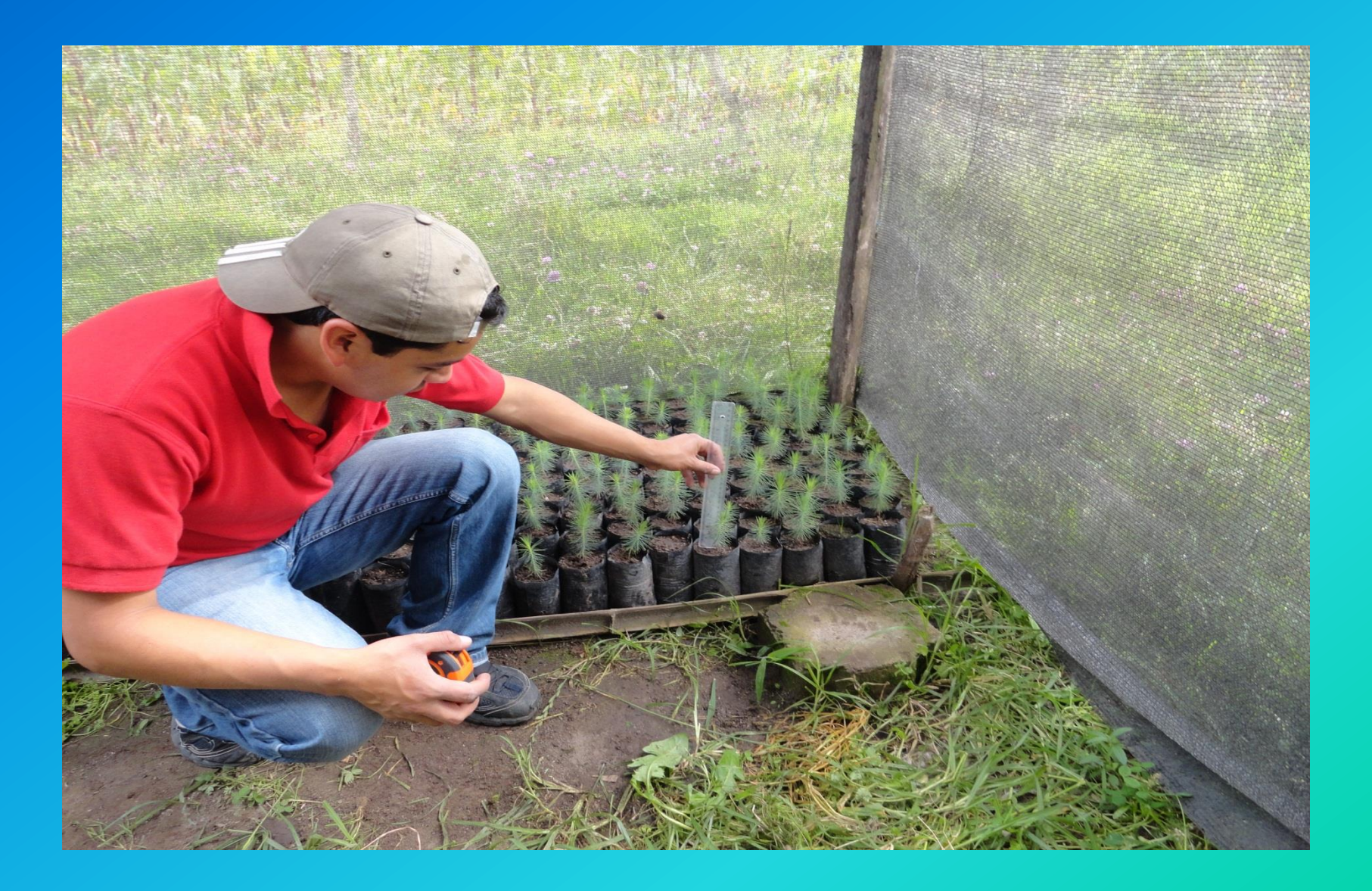